COMP 322 Spring 2022

# COMP 322: Fundamentals of Parallel Programming Module 1: Parallelism

 $\bigodot{2022}$  by Vivek Sarkar, Mackale Joyner, and Zoran Budimlić

# January 20, 2022

# Contents

| 0 | Cou                                     | urse Organization                                                               | 3  |
|---|-----------------------------------------|---------------------------------------------------------------------------------|----|
| 1 | Task-level Parallelism                  |                                                                                 | 3  |
|   | 1.1                                     | Task Creation and Termination (Async, Finish)                                   | 3  |
|   | 1.2                                     | Computation Graphs                                                              | 7  |
|   | 1.3                                     | Ideal Parallelism                                                               | 11 |
|   | 1.4                                     | Multiprocessor Scheduling                                                       | 13 |
|   | 1.5                                     | Parallel Speedup and Amdahl's Law                                               | 14 |
| 2 | Functional Parallelism and Determinism  |                                                                                 | 16 |
|   | 2.1                                     | Future Tasks and Functional Parallelism                                         | 16 |
|   | 2.2                                     | Memoization                                                                     | 18 |
|   | 2.3                                     | Finish Accumulators                                                             | 20 |
|   | 2.4                                     | Map Reduce                                                                      | 21 |
|   | 2.5                                     | Data Races                                                                      | 24 |
|   | 2.6                                     | Functional and Structural Determinism                                           | 26 |
| 3 | Loop-level Parallelism                  |                                                                                 | 29 |
|   | 3.1                                     | Parallel Loops                                                                  | 29 |
|   | 3.2                                     | Parallel Matrix Multiplication                                                  | 30 |
|   | 3.3                                     | Iteration Grouping: Chunking of Parallel Loops                                  | 31 |
|   | 3.4                                     | Barriers in Parallel Loops                                                      | 32 |
|   | 3.5                                     | One-Dimensional Iterative Averaging                                             | 37 |
| 4 | Dataflow Synchronization and Pipelining |                                                                                 | 41 |
|   | 4.1                                     | Fuzzy Barriers                                                                  | 41 |
|   | 4.2                                     | Point-to-point Synchronization with Phasers                                     | 43 |
|   | 4.3                                     | One-Dimensional Iterative Averaging Example with Point-to-Point Synchronization | 48 |
|   | 4.4                                     | Pineline Parallelism                                                            | 51 |

# 

61

# 0 Course Organization

The desired learning outcomes from the course fall into three major areas, that we refer to as modules:

- Module 1: Parallelism functional programming, Java streams, creation and coordination of parallelism (async, finish), abstract performance metrics (work, critical paths), Amdahl's Law, weak vs. strong scaling, data races and determinism, data race avoidance (immutability, futures, accumulators, dataflow), deadlock avoidance, abstract vs. real performance (granularity, scalability), collective and point-to-point synchronization (phasers, barriers), parallel algorithms, systolic algorithms.
- Module 2: Concurrency critical sections, atomicity, isolation, high level data races, nondeterminism, linearizability, liveness/progress guarantees, actors, request-response parallelism, Java Concurrency, locks, condition variables, semaphores, memory consistency models.
- Module 3: Locality and Distribution memory hierarchies, locality, data movement, message-passing, MapReduce.

Each module is further divided into *units*, and each unit consists of a set of *topics*. This document consists of lecture notes for Module 1. The section numbering in the document follows the *unit.topic* format. Thus, Section 1.2 in the document covers topic 2 in unit 1. The same numbering convention is used for the videos hosted in Canvas.

# 1 Task-level Parallelism

# 1.1 Task Creation and Termination (Async, Finish)

To introduce you to a concrete example of parallel programming, let us first consider the following sequential algorithm for computing the sum of the elements of an array of numbers, X:

### Algorithm 1: Sequential ArraySum

```
Input: Array of numbers, X.

Output: sum = sum of elements in array X.

sum \leftarrow 0;

for i \leftarrow 0 to X.length - 1 do

sum \leftarrow sum + X[i];

return sum;
```

This algorithm is simple to understand since it sums the elements of X sequentially from left to right. However, we could have obtained the same algebraic result by summing the elements from right to left instead. This over-specification of the ordering of operations in sequential programs has been classically referred to as the *Von Neumann bottleneck* [2]<sup>1</sup>. The left-to-right evaluation order in Algorithm 1 can be seen in the *computation graph* shown in Figure 1. We will study computation graphs formally later in the course. For now, think of each node or vertex (denoted by a circle) as an operation in the program and each edge (denoted by an arrow) as an ordering constraint between the operations that it connects, due to the flow of the output from the first operation to the input of the second operation. It is easy to see that the computation graph in Figure 1 is sequential because the edges enforce a linear order among all nodes in the graph.

How can we go about converting Algorithm 1 to a parallel program? The answer depends on the parallel programming constructs that are available for our use. We will start by learning task-parallel constructs. To

<sup>&</sup>lt;sup>1</sup>These lecture notes include citation such as [2] as references for **optional** further reading.

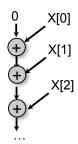

Figure 1: Computation graph for Algorithm 1 (Sequential ArraySum)

```
//Task T<sub>0</sub> (Parent) T<sub>1</sub> T<sub>0</sub>

finish { //Begin finish

async

STMT1; //T<sub>1</sub> (Child)

//Continuation

STMT2; //T<sub>0</sub>

} //Continuation //End finish

STMT3; //T<sub>0</sub>

STMT3;
```

Figure 2: A example code schema with async and finish constructs

understand the concept of tasks informally, let's use the word, task, to denote a sequential subcomputation of a parallel program. A task can be made as small or as large as needed e.g., it can be a single statement or can span multiple procedure calls. Program execution is assumed to start as a single "main program" task, but tasks can create new tasks leading to a tree of tasks defined by parent-child relations arising from task creation, in which the main program task is the root. In addition to task creation, we will also need a construct for task termination, i.e., a construct that can enable certain computations to wait until certain other tasks have terminated. With these goals in mind, we introduce two fundamental constructs for task parallelism, async and finish, in the following sections<sup>2</sup>.

## 1.1.1 Async notation for Task Creation

The first parallel programming construct that we will learn is called async. In pseudocode notation, "async  $\langle stmt1\rangle$ ", causes the parent task (i.e., the task executing the async statement to create a new child task to execute the body of the async,  $\langle stmt1\rangle$ , asynchronously (i.e., before, after, or in parallel) with the remainder of the parent task. The notation,  $\langle stmt\rangle$ , refers to any legal program statement e.g., if-then-else, for-loop, method call, or a block enclosed in  $\{\ \}$  braces. (The use of angle brackets in " $\langle stmt\rangle$ " follows a standard notational convention to denote units of a program. They are unrelated to the  $\langle$  and  $\rangle$  comparison operators used in many programming languages.) Figure 2 illustrates this concept by showing a code schema in which the parent task,  $T_0$ , uses an async construct to create a child task  $T_1$ . Thus, STMT1 in task  $T_1$  can potentially execute in parallel with STMT2 in task  $T_0$ .

async is a powerful primitive because it can be used to enable any statement to execute as a parallel task, including for-loop iterations and method calls. Listing 1 shows some example usages of async. These examples are illustrative of logical parallelism, since it may not be efficient to create separate tasks for all the parallelism created in these examples. Later in the course, you will learn the impact of overheads in determining what subset of logical parallelism can be useful for a given platform.

<sup>&</sup>lt;sup>2</sup>These constructs have some similarities to the "fork" and "join" constructs available in many languages, including Java's ForkJoin framework (which we will learn later in the course), but there are notable differences.

```
// Example 1: execute iterations of a counted for loop in parallel
2
   // (we will later see forall loops as a shorthand for this common case)
3
   for (int ii = 0; i < A.length; ii++) {
4
     final int i = ii; // i is a final variable
5
     async { A[i] = B[i] + C[i]; } // value of i is copied on entry to
   }
6
7
8
   // Example 2: execute iterations of a while loop in parallel
9
   pp = first;
10
   while (pp != null)
     T\ p=pp;\ //\ p is an effectively final variable
11
12
     async \{ p.x = p.y + p.z; \} // value of p is copied on entry to async
13
     pp = pp.next;
14
15
   // Example 3: Example 2 rewritten as a recursive method
16
   static void process (T p) { // parameter p is an effectively final variable
17
18
      if ( p != null ) {
19
       async \{ p.x = p.y + p.z; \} // value of p is copied on entry to async
20
        process (p.next);
21
22
   }
23
   // Example 4: execute method calls in parallel
   async { left_s = quickSort(left); }
   async { right_s = quickSort(right); }
```

Listing 1: Example usages of async

All algorithm and programming examples in the module handouts should be treated as "pseudocode", since they are written for human readability with notations that are more abstract than the actual APIs that you will use for the programming projects in COMP 322.

In Example 1 in Listing 1, the for loop sequentially increments index variable i, but all instances of the loop body can logically execute in parallel because of the async statement. The pattern of parallelizing counted for-loops in Example 1 occurs so commonly in practice that many parallel languages include a specialized construct for this case, that may be given a name such as foreach, forall or forasync.

In Example 2 in Listing 1, the async is used to parallelize computations in the body of a pointer-chasing while loop. Though the sequence of p = p.next statements is executed sequentially in the parent task, all dynamic instances of the remainder of the loop body can logically execute in parallel with each other.

Example 3 in Listing 1 shows the computation in Example 2 rewritten as a static void recursive method. You should first convince yourself that the computations in Examples 2 and 3 perform the same operations by omitting the async keyword in each case, and comparing the resulting sequential versions.

Example 4 shows the use of async to execute two method calls as parallel tasks (as was done in the two-way parallel sum algorithm).

As these examples show, a parallel program can create an unbounded number of tasks at runtime. The parallel runtime system is responsible for scheduling these tasks on a fixed number of processors. It does so by creating a fixed number of worker threads as shown in Figure 3, typically one worker per processor core. Worker threads are allocated by the Operating System (OS). By creating one thread per core, we limit the role of the OS in task scheduling to that of binding threads to cores at the start of program execution. The parallel runtime system takes over from that point onwards. These workers repeatedly pull work from

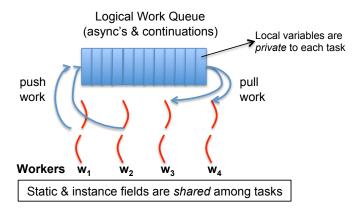

Figure 3: Scheduling an parallel program on a fixed number of workers. (Figure adapted from [9].)

```
// Rule 1: a child async may read the value of any outer final local var
2
   final int i1 = 1;
3
   async { ... = i1; /* i1=1 */ }
   // Rule 2: a child async may also read any "effectively final" outer local
5
   int i2 = 2; // i2=2 is copied on entry into the async like a method param
   async { ... = i2; /* i2=2*/}
7
    // i2 cannot be modified again, if it is "effectively final"
8
10
   // Rule 3: a child async is not permitted to modify an outer local var
   int i3;
11
12
   \mathbf{async} \ \{ \ i3 = \ldots; \ /* \ \mathsf{ERROR} \ */ \}
```

Listing 2: Rules for accessing local variables across async's

a shared work queue when they are idle, and push work on the queue when they generate more work. The work queue entries can include async's and continuations. An async is the creation of a new task, such as  $T_1$  in Figure 2. A continuation<sup>3</sup> represents a potential suspension point for a task, which (as shown in in Figure 2) can include the point after an async creation as well as the point following the end of a finish scope. Continuations are also referred to as task-switching points, because they are program points at which a worker may switch execution between different tasks. A key motivation for this separation between tasks and threads is that it would be prohibitively expensive to create a new OS-level worker thread for each async task that is created in the program.

An important point to note in Figure 3 is that local variables are *private* to each task, whereas static and instance fields are *shared* among tasks. This is similar to the rule for accessing local variables and static/instance fields within and across methods or lambda expressions in Java. Listing 2 summarizes the rules for accessing local variables across async boundaries. For convenience, as shown in Rules 1 and 2, a child async is allowed to access a local variable declared in an outer async or method by simply capturing the value of the local variable when the async task is created (analogous to capturing the values of local variables in parameters at the start of a method call or in the body of a lambda expression). Note that a child async is not permitted to modify a local variable declared in an outer scope (Rule 3). If needed, you can work around the Rule 3 constraint by replacing the local variable by a static or instance field, since fields can be shared among tasks.

<sup>&</sup>lt;sup>3</sup>This use of "continuation" is related to, but different from, continuations in functional programming languages.

#### 1.1.2 Finish notation for Task Termination

The next parallel programming construct that we will learn as a complement to async is called finish. In pseudocode notation, "finish  $\langle stmt \rangle$ " causes the parent task to execute  $\langle stmt \rangle$ , which includes the possible creation of async tasks, and then wait until all async tasks created within  $\langle stmt \rangle$  have completed before the parent task can proceed to the statement following the finish. Async and finish statements may also be arbitrarily nested.

Thus, the finish statement in Figure 2 is used by task  $T_0$  to ensure that child task  $T_1$  has completed executing STMT1 before  $T_0$  executes STMT3. This may be necessary if STMT3 in Figure 2 used a value computed by STMT1. If  $T_1$  created a child async task,  $T_2$  (a "grandchild" of  $T_0$ ),  $T_0$  will wait for both  $T_1$  and  $T_2$  to complete in the finish scope before executing STMT3.

The waiting at the end of a finish statement is also referred to as a synchronization. The nested structure of finish ensures that no deadlock cycle can be created between two tasks such that each is waiting on the other due to end-finish operations. (A deadlock cycle refers to a situation where two tasks can be blocked indefinitely because each is waiting for the other to complete some operation.) We also observe that each dynamic instance  $T_A$  of an async task has a unique dynamic Immediately Enclosing Finish (IEF) instance F of a finish statement during program execution, where F is the innermost finish containing  $T_A$ . Like async, finish is a powerful primitive because it can be wrapped around any statement thereby supporting modularity in parallel programming.

If you want to convert a sequential program into a parallel program, one approach is to insert async statements at points where the parallelism is desired, and then insert finish statements to ensure that the parallel version produces the same result as the sequential version. Listing 3 extends the first two code examples from Listing 1 to show the sequential version, an incorrect parallel version with only async's inserted, and a correct parallel version with both async's and finish's inserted.

The source of errors in the incorrect parallel versions are *data races*, which are notoriously hard to debug. As you will learn later in the course, a *data race* occurs if two parallel computations access the same shared location in an "interfering" manner *i.e.*, such that at least one of the accesses is a write (so called because the effect of the accesses depends on the outcome of the "race" between them to determine which one completes first). Data races form a class of bugs that are specific to parallel programming.

async and finish statements also jointly define what statements can potentially be executed in parallel with each other. Consider the finish-async nesting structure shown in Figure 4. It reveals which pairs of statements can potentially execute in parallel with each other. For example, task A2 can potentially execute in parallel with tasks A3 and A4 since async A2 was launched before entering the finish F2, which is the Immediately Enclosing Finish for A3 and A4. However, Part 3 of Task A0 cannot execute in parallel with tasks A3 and A4 since it is performed after finish F2 is completed.

#### 1.1.3 Array Sum with two-way parallelism

We can use async and finish to obtain a simple parallel program for computing an array sum as shown in Algorithm 2. The computation graph structure for Algorithm 2 is shown in Figure 5. Note that it differs from Figure 1 since there is no edge or sequence of edges connecting Tasks T2 and T3. This indicates that tasks T2 and T3 can execute in parallel with each other; for example, if your computer has two processor cores, T2 and T3 can be executed on two different processors at the same time. We will see much richer examples of parallel programs using async, finish and other constructs during the course.

## 1.2 Computation Graphs

A Computation Graph (CG) is a formal structure that captures the meaning of a parallel program's execution. When you learned sequential programming, you were taught that a program's execution could be understood as a sequence of operations that occur in a well-defined total order, such as the left-to-right evaluation order for expressions. Since operations in a parallel program do not occur in a fixed order, some other abstraction is needed to understand the execution of parallel programs. Computation Graphs address this need by focusing on the extensions required to model parallelism as a partial order. Specifically, a Computation

```
// Example 1: Sequential version
   for (int i = 0; i < A. length; i++) A[i] = B[i] + C[i];
   System.out.println(A[0]);
   // Example 1: Incorrect parallel version
5
   for (int ii = 0; i < A.length; ii++) {
     final int i = ii; // i is a final variable
     async \{A[i] = B[i] + C[i]; \} // value of i is copied on entry to
8
9
10
   System.out.println(A[0]);
11
12
   // Example 1: Correct parallel version
13
   finish {
14
     for (int ii = 0; i < A.length; ii++) {
15
       final int i = ii; // i is a final variable
16
       async { A[i] = B[i] + C[i]; } // value of i is copied on entry to
17
18
   System.out.println(A[0]);
19
20
   // Example 2: Sequential version
21
22
   p = first;
23
   while (p!= null) {
24
     p.x = p.y + p.z; p = p.next;
25
26
   System.out.println(first.x);
27
28
   // Example 2: Incorrect parallel version
   pp = first;
30
   while ( pp != null ) {
31
     T p = pp; // p is an effectively final variable
32
     async \{ p.x = p.y + p.z; \} // value of p is copied on entry to async
33
     pp = pp.next;
34
35
   System.out.println(first.x);
36
37
   // Example 2: Correct parallel version
38
   pp = first;
39
   finish while (pp != null) {
40
     T p = pp; // p is an effectively final variable
41
     async \{ p.x = p.y + p.z; \} // value of p is copied on entry to async
42
     pp = pp.next;
43
  System.out.println(first.x);
```

Listing 3: Incorrect and correct parallelization with async and finish

```
\mathbf{finish} \ \{ \ // \ \mathrm{F1}
       // Part 1 of Task A0
2
3
       async {A1; async A2;}
       finish { // F2
// Part 2 of Task A0
4
5
6
          async A3;
 7
          async A4;
8
9
           Part 3 of Task A0
10
```

Listing 4: Example usage of async and finish

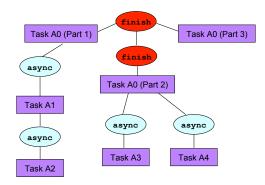

Figure 4: Finish-async nesting structure for code fragment in Listing 4

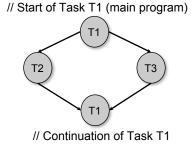

Figure 5: Computation graph for code example in Algorithm 2 (Two-way Parallel ArraySum)

# Algorithm 2: Two-way Parallel ArraySum

```
Input: Array of numbers, X.
Output: sum = sum of elements in array X.
// Start of Task T1 (main program)
sum1 \leftarrow 0; sum2 \leftarrow 0;
// Compute sum1 (lower half) and sum2 (upper half) in parallel.
finish{
   async{
       // Task T2
       for i \leftarrow 0 to X.length/2 - 1 do
        sum1 \leftarrow sum1 + X[i];
   };
   async{
       // Task T3
       for i \leftarrow X.length/2 to X.length-1 do
          sum2 \leftarrow sum2 + X[i];
   };
};
// Task T1 waits for Tasks T2 and T3 to complete
// Continuation of Task T1
sum \leftarrow sum1 + sum2;
return sum:
```

#### Graph consists of:

- A set of *nodes*, where each node represents a *step* consisting of an arbitrary sequential computation. For programs with async and finish constructs, a task's execution can be divided into steps by using *continuations* to define the boundary points. Recall from Section 1.1.1 that a continuation point in a task is the point after an async creation or a point following the end of a finish scope. It is acceptable to introduce finer-grained steps in the CG if so desired *i.e.*, to split a step into smaller steps. The key constraint is that a step should not contain any parallelism or synchronization *i.e.*, a continuation point should not be internal to a step.
- A set of *directed edges* that represent ordering constraints among steps. For async-finish programs, it is useful to partition the edges into three cases [9]:
  - 1. Continue edges that capture sequencing of steps within a task all steps within the same task are connected by a chain of continue edges.
  - 2. Spawn edges that connect parent tasks to child async tasks. When an async is created, a spawn edge is inserted between the step that ends with the async in the parent task and the step that starts the async body in the new child task.
  - 3. Join edges that connect descendant tasks to their Immediately Enclosing Finish (IEF) operations. When an async terminates, a join edge is inserted from the last step in the async to the step in the ancestor task that follows the IEF operation.

Consider the example program shown in Listing 5 and its Computation Graph shown in Figure 6. There are 6 tasks in the CG,  $T_1$  to  $T_6$ . This example uses finer-grained steps than needed, since some steps (e.g., v1 and v2) could have have been combined into a single step. In general, the CG grows as a program executes and a complete CG is only available when the entire program has terminated. The three classes of edges (continue, spawn, join) are shown in Figure 6. Even though they arise from different constructs, they all have the same effect viz, to enforce an ordering among the steps as dictated by the program.

In any execution of the CG on a parallel machine, a basic rule that must be obeyed is that a successor node B of an edge (A, B) can only execute after its predecessor node A has completed. This relationship between nodes A and B is referred to as a dependence because the execution of node B depends on the execution of node A having completed. In general, node Y depends on node X if there is a path of directed edges from X to Y in the CG. Therefore, dependence is a transitive relation: if B depends on A and C depends on B, then C must depend on A. The CG can be used to determine if two nodes may execute in parallel with each other. For example, an examination of Figure 6 shows that all of nodes  $v3\ldots v15$  can potentially execute in parallel with node v16 because there is no directed path in the CG from v16 to any node in  $v3\ldots v15$  or vice versa.

It is also important to observe that the CG in Figure 6 is *acyclic i.e.*, it is not possible to start at a node and trace a cycle by following directed edges that leads back to the same node. An important property of CGs is that all CGs are *directed acyclic graphs*, also referred to as *dags*. As a result, the terms "computation graph" and "computation dag" are often used interchangeably.

### 1.3 Ideal Parallelism

In addition to providing the dependence structure of a parallel program, Computation Graphs can also be used to reason about the *ideal parallelism* of a parallel program as follows:

- Assume that the execution time, time(N), is known for each node N in the CG. Since N represents an uninterrupted sequential computation, it is assumed that time(N) does not depend on how the CG is scheduled on a parallel machine. (This is an idealized assumption because the execution time of many operations, especially memory accesses, can depend on when and where the operations are performed in a real computer system.)
- Define WORK(G) to be the sum of the execution times of the nodes in CG G,

$$WORK(G) = \sum_{\text{node } N \text{ in } G} time(N)$$

Thus, WORK(G) represents the total amount of work to be done in CG G.

• Define CPL(G) to be the length of the longest path in G, when adding up the execution times of all nodes in the path. There may be more than one path with this same length. All such paths are referred to as *critical paths*, so CPL stands for *critical path length*.

Consider again the CG, G, in Figure 6. For simplicity, we assume that all nodes have the same execution time, time(N) = 1. It has a total of 23 nodes, so WORK(G) = 23. In addition the longest path consists of 17 nodes as follows, so CPL(G) = 17:

$$v1 \rightarrow v2 \rightarrow v3 \rightarrow v6 \rightarrow v7 \rightarrow v8 \rightarrow v10 \rightarrow v11 \rightarrow v12 \rightarrow v13 \rightarrow v14 \rightarrow v18 \rightarrow v19 \rightarrow v20 \rightarrow v21 \rightarrow v22 \rightarrow v23 \rightarrow v14 \rightarrow v18 \rightarrow v19 \rightarrow v20 \rightarrow v21 \rightarrow v22 \rightarrow v23 \rightarrow v3 \rightarrow v19 \rightarrow v19 \rightarrow$$

Given the above definitions of WORK and CPL, we can define the *ideal parallelism* of Computation Graph G as the ratio, WORK(G)/CPL(G). The ideal parallelism can be viewed as the maximum performance improvement factor due to parallelism that can be obtained for computation graph G, even if we ideally had an unbounded number of processors. It is important to note that ideal parallelism is independent of the number of processors that the program executes on, and only depends on the computation graph

#### 1.3.1 Abstract Performance Metrics

While Computation Graphs provide a useful abstraction for reasoning about performance, it is not practical to build Computation Graphs by hand for large programs. The Habanero-Java (HJ) library used in the course includes the following utilities to help programmers reason about the CGs for their programs:

• Insertion of calls to doWork(). The programmer can insert a call of the form perf.doWork(N) anywhere in a step to indicate execution of N application-specific abstract operations e.g., floating-point

```
// Task T1
  2
        v1; v2;
  3
         finish {
  4
              async {
                    // Task T2
  5
  6
                    v3;
  7
                    finish {
  8
                         async { v4; v5; } // Task T3
  9
                         \textcolor{red}{\textbf{async}} \hspace{0.1cm} \{ \hspace{0.1cm} \textbf{v7} \hspace{0.1cm}; \hspace{0.1cm} \textbf{v8} \hspace{0.1cm}; \hspace{0.1cm} \} \hspace{0.1cm} // \hspace{0.1cm} \text{Task} \hspace{0.1cm} \textbf{T4}
10
11
                         v9;
12
                    } // finish
13
                    v10; v11;
                    \textcolor{red}{\textbf{async}} \hspace{0.1cm} \left\{ \hspace{0.1cm} \text{v12} \hspace{0.1cm} ; \hspace{0.1cm} \text{v13} \hspace{0.1cm} ; \hspace{0.1cm} \text{v14} \hspace{0.1cm} ; \hspace{0.1cm} \right\} \hspace{0.1cm} // \hspace{0.1cm} \text{Task} \hspace{0.1cm} \text{T5}
14
15
16
              }
17
              v16; v17;
        } // finish
18
19
        v18; v19;
20
         finish {
21
              async { v20; v21; v22; }
22
23
         v23;
```

Listing 5: Example program

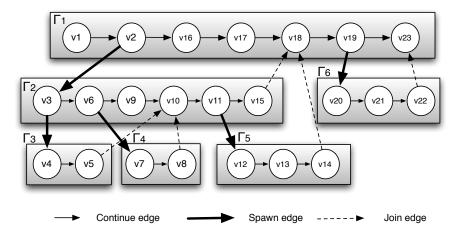

Figure 6: Computation Graph G for example program in Listing 5

operations, comparison operations, stencil operations, or any other data structure operations. Multiple calls to perf.doWork() are permitted within the same step. They have the effect of adding to the abstract execution time of that step. The main advantage of using abstract execution times is that the performance metrics will be the same regardless of which physical machine the HJ program is executed on. The main disadvantage is that the abstraction may not be representative of actual performance on a given machine.

- Printout of abstract metrics. If an HJlib program is executed with a specified option, abstract metrics are printed at the end of program execution that capture the total number of operations executed (WORK) and the critical path length (CPL) of the CG generated by the program execution. The ratio, WORK/CPL is also printed as a measure of ideal parallelism.
- Visualization of computation graph. A tool called HJ-viz is also provided that enables you to see an image of the computation graph of a program executed with abstract performance metrics.

## 1.4 Multiprocessor Scheduling

Now, let us discuss the execution of CG G on an idealized parallel machine with P processors. It is idealized because all processors are assumed to be identical, and the execution time of a node is assumed to be independent of which processor it executes on. Consider all legal schedules of G on P processors. A legal schedule is one that obeys the dependence constraints in the CG, such that for every edge (A, B) the scheduled guarantees that B is only scheduled after A completes. Let  $t_P$  denote the execution time of a legal schedule. While different schedules may have different execution times, they must all satisfy the following two lower bounds:

- 1. Capacity bound:  $t_p \geq WORK(G)/P$ . It is not possible for a schedule to complete in time less than WORK(G)/P because that's how long it would take if all the work was perfectly divided among P processors.
- 2. Critical path bound:  $t_p \geq CPL(G)$ . It is not possible for a schedule to complete in time less than CPL(G) because any legal schedule must obey the chain of dependences that form a critical path. Note that the critical path bound does not depend on P.

Putting these two lower bounds together, we can conclude that  $t_p \ge \max(WORK(G)/P, CPL(G))$ . Thus, if the observed parallel execution time  $t_P$  is larger than expected, you can investigate the problem by determining if the capacity bound or the critical path bound is limiting its performance.

It is also useful to reason about the *upper bounds* for  $t_P$ . To do so, we have to make some assumption about the "reasonableness" of the scheduler. For example, an unreasonable scheduler may choose to keep processors idle for an unbounded number of time slots (perhaps motivated by locality considerations), thereby making  $t_P$  arbitrarily large. The assumption made in the following analysis is that all schedulers under consideration are "greedy" i.e., they will never keep a processor idle when there's a node that is available for execution.

We can now state the following properties for  $t_P$ , when obtained by greedy schedulers:

- $t_1 = WORK(G)$ . Any greedy scheduler executing on 1 processor will simply execute all nodes in the CG in some order, thereby ensuring that the 1-processor execution time equals the total work in the CG.
- $t_{\infty} = CPL(G)$ . Any greedy scheduler executing with an unbounded (infinite) number of processors must complete its execution with time = CPL(G), since all nodes can be scheduled as early as possible.
- $t_P \leq t_1/P + t_\infty = WORK(G)/P + CPL(G)$ . This is a classic result due to Graham [8]. An informal sketch of the proof is as follows. At any given time in the schedule, we can declare the time slot to be *complete* if all P processors are busy at that time and *incomplete* otherwise. The number of complete time slots must add up to at most  $t_1/P$  since each such time slot performs P units of work.

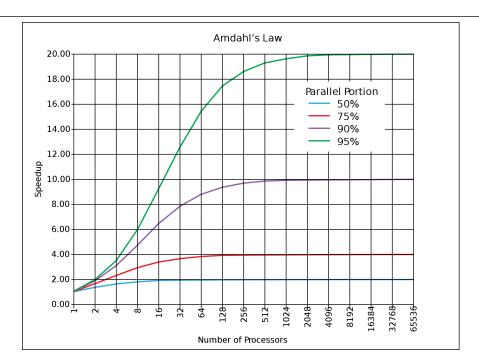

Figure 7: Illustration of Amdahl's Law (source: http://en.wikipedia.org/wiki/Amdahl's\_law)

In addition, the number of incomplete time slots must add up to at most  $t_{\infty}$  since each such time slot must advance 1 time unit on a critical path. Putting them together results in the *upper bound* shown above. Combining it with the lower bound, you can see that:

$$\max(WORK(G)/P, CPL(G)) \le t_P \le WORK(G)/P + CPL(G)$$

It is interesting to compare the lower and upper bounds above. You can observe that they contain the  $\max$  and  $\sup$  of the same two terms, WORK(G)/P and CPL(G). Since  $x+y \leq 2\max(x,y)$ , the lower and upper bounds vary by at most a factor of  $2\times$ . Further, if one term dominates the other e.g.,  $x \gg y$ , then the two bounds will be very close to each other.

## 1.5 Parallel Speedup and Amdahl's Law

Given definitions for  $t_1$  and  $t_P$ , the speedup for a given schedule of a computation graph on P processors is defined as  $Speedup(P) = t_1/t_P$ . Speedup(P) is the factor by which the use of P processors speeds up execution time relative to 1 processor, for a fixed input size. For ideal executions without overhead,  $1 \le Speedup(P) \le P$ . The term  $linear\ speedup\ is$  used for a program when  $Speedup(P) = k \times P$  as P varies, for some constant k, 0 < k < 1.

We can now summarize a simple observation made by Gene Amdahl in 1967 [1]: if  $q \leq 1$  is the fraction of WORK in a parallel program that must be executed sequentially, then the best speedup that can be obtained for that program, even with an unbounded number of processors, is  $Speedup(P) \leq 1/q$ . As in the Computation Graph model studied earlier, this observation assumes that all processors are uniform i.e., they all execute at the same speed.

This observation follows directly from a lower bound on parallel execution time that you are familiar with, namely  $t_P \geq CPL(G)$ , where  $t_P$  is the execution time of computation graph G on P processors and CPL is the *critical path length* of graph G. If fraction q of WORK(G) is sequential, it must be the case that  $CPL(G) \geq q \times WORK(G)$ . Therefore,  $Speedup(P) = t_1/t_P$  must be  $\leq WORK(G)/(q \times WORK(G)) = 1/q$  since  $t_1 = WORK(G)$  for greedy schedulers.

The consequence of Amdahl's Law is illustrated in Figure 7. The x-axis shows the number of processors increasing in powers of 2 on a log scale, and the y-axis represents speedup obtained for different values of q. Specifically, each curve represents a different value for the parallel portion, (1-q), assuming that all the non-sequential work can be perfectly parallelized. Even when the parallel portion is as high as 95%, the maximum speedup we can obtain is  $20 \times$  since the sequential portion is 5%. The ideal case of q = 0 and a parallel portion of 100% is not shown in the figure, but would correspond to the y = x line which would appear to be an exponential curve since the x-axis is plotted on a log scale.

Amdahl's Law reminds us to watch out for sequential bottlenecks both when designing parallel algorithms and when implementing programs on real machines. While it may paint a bleak picture of the utility of adding more processors to a parallel computing, it has also been observed that increasing the data size for a parallel program can reduce the sequential portion [11] thereby making it profitable to utilize more processors. The ability to increase speedup by increasing the number of processors for a fixed input size (fixed WORK) is referred to as  $strong\ scaling$ , and the ability to increase speedup by increasing the input size (increasing WORK) is referred to as  $strong\ scaling$ .

# 2 Functional Parallelism and Determinism

#### 2.1 Future Tasks and Functional Parallelism

#### 2.1.1 Tasks with Return Values

The async construct introduced in previous sections provided the ability to execute any statement as a parallel task, and the finish construct provided a mechanism to await termination of all tasks created within its scope. async task creation leads to a natural parent-child relation among tasks, e.g., if task  $T_A$  creates async task  $T_B$ , then  $T_A$  is the parent of  $T_B$  and  $T_B$  is the child of  $T_A$ . Thus, an ancestor task,  $T_A$ , can use a finish statement to ensure that it is safe to read values computed by all descendant tasks,  $T_D$  enclosed in the scope of the finish. These values are communicated from  $T_D$  to  $T_A$  via shared variables, which (in the case of Java tasks) must be an instance field, static field, or array element.

However, there are many cases where it is desirable for a task to explicitly wait for the return value from a specific single task, rather than all descendant tasks in a finish scope. To do so, it is necessary to extend the regular async construct with return values, and to create a container (proxy) for the return value which is done using *future objects* as follows:

- A variable of type future<T>4 is a reference to a *future* object *i.e.*, a container for a return value of type T from an async task.
- There are exactly two operations that can be performed on a variable, V1, of type future<T1>, assuming that type T2 is a subtype of, or the same as, type T1:
  - 1. Assignment variable V1 can be assigned a reference to an async with return value type T2 as described below, or V1 can be assigned the value of a variable V2 with type future<T2>.
  - 2. Blocking read the operation, V1.get(), waits until the async referred to by V1 has completed, and then propagates the return value of the async to the caller as a value of type T1. This semantics also avoids the possibility of a race condition on the return value.
- An async with a return value is called a *future task*, and can be defined by introducing two extensions to regular async's as follows:
  - 1. The body of the async must start with a type declaration, async<T1>, in which the type of the async's return value, T1, immediately follows the async keyword.
  - 2. The body itself must consist of a compound statement enclosed in { } braces, dynamically terminating with a return statement. It is important to note that the purpose of this return statement is to communicate the return value of the enclosing async and not the enclosing method.

Listing 6 revisits the two-way parallel array sum example discussed earlier, but using future tasks instead of regular async's. There are two variables of type future<int> in this example, sum1 and sum2 Each future task can potentially execute in parallel with it parent, just like regular async's. However, unlike regular async's, there is no finish construct needed for this example since the parent task T1, performs sum1.get() to wait for future task T2 and sum2.get() to wait for future task T3.

In addition to waiting for completion, the get() operations are also used to access the return values of the future tasks. This is an elegant capability because it obviates the need for shared fields or shared arrays, and avoids the possibility of race conditions on those shared variables. Notice the three declarations for variables sum in lines 4, 9, and 14. Each occurrence of sum is local to a task, and there's no possibility of race conditions on these local variables or the return values from the future tasks. These properties have historically made future tasks well suited to express parallelism in functional languages [12].

<sup>&</sup>lt;sup>4</sup> "future" is a pseudocode keyword, and will need be replaced by the appropriate data type in real code.

```
// Parent Task T1 (main program)
   // Compute sum1 (lower half) and sum2 (upper half) in parallel
   future<int> sum1 = async<int> { // Future Task T2
     for (int i=0; i < X. length/2; i++) sum += X[i];
5
6
     return sum;
   }; //NOTE: semicolon needed to terminate assignment to sum1
   future<int> sum2 = async<int> { // Future Task T3
9
     int sum = 0;
10
     for (int i=X. length/2; i < X. length; i++) sum += X[i];
11
     return sum:
   }; //NOTE: semicolon needed to terminate assignment to sum2
12
13
   //Task T1 waits for Tasks T2 and T3 to complete
   int sum = sum1.get() + sum2.get();
14
```

Listing 6: Two-way Parallel ArraySum using Future Tasks

# 2.1.2 Computation Graph Extensions for Future Tasks

Future tasks can be accommodated very naturally in the Computation Graph (CG) abstraction introduced in Section 1.2. The main CG extensions required to accommodate the get() operations are as follows:

- A get() operation is a new kind of *continuation* operation, since it can involve a blocking operation. Thus, get() operations can only occur on the boundaries of steps. To fully realize this constraint, it may be necessary to split a statement containing one or more get() operations into multiple substatements such that a get() occurs in a sub-statement by itself.
- A spawn edge connects the parent task to a child future task, just as with regular async's.
- When a future task,  $T_F$ , terminates, a *join* edge is inserted from the last step in  $T_F$  to the step in the ancestor task that follows its Immediately Enclosing Finish (IEF) operation, as with regular async's. In addition, a *join edge* is also inserted from  $T_F$ 's last step to every step that follows a get() operation on the future task. Note that new get() operations may be encountered even after  $T_F$  has terminated.

To compute the computation graph for the example in Listing 6, we will need to split the statement in line 14 into the following sub-statements:

```
int temp1 = sum1.get();
int temp2 = sum2.get();
int sum = temp1 + temp2;
```

The resulting CG is shown in Figure 8. Note that the end of each step in a future task has two outgoing *join edges* in this example, one to the get() operation and one to the implicit *end-finish* operation in the main program.

### 2.1.3 Why should future references be effectively final?

In this section, we elaborate on an important programming principle for futures, viz., all variables containing references to future objects should be *effectively final* (either declared final or participating in a single assignment), which means that the variable cannot be modified after initialization. To motivate this rule, consider the buggy program example in Listing 7. WARNING: this is an example of bad parallel programming practice that you should not attempt!

This program declares two static non-final future reference fields, f1 and f2, in lines 1 and 2 and initializes them to null. The main() programs then creates two future tasks, T1 and T2, in lines 5 and 6 and assigns

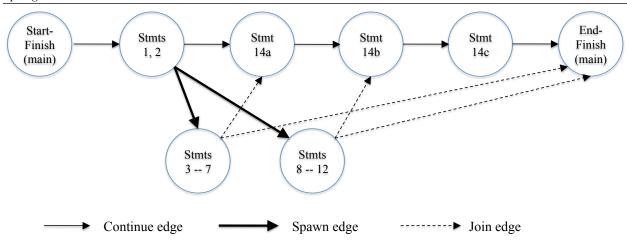

Figure 8: Computation Graph G for example parallel program in code:TwoParArraySumFuture, with statement 14 split into statements 14a, 14b, 14c

them to f1 and f2 respectively. Task T1 uses a "spin loop" in line 10 to wait for f2 to become non-null, and task T2 does the same in line 15 to wait for f1 to become non-null. After exiting the spin loop, each task performs a get() operation on the other thereby attempting to create a deadlock cycle in the computation graph. Fortunately, the rule that all variables containing references to future objects should be effectively final can avoid this situation.

#### 2.1.4 Future Tasks with a void return type

A key distinction made thus far between future tasks and regular async's is that future tasks have return values but regular async's do not. However, there is a construct that represents a hybrid of these two task variants, namely a future task,  $T_V$ , with a void return type. This is analogous to Java methods with void return types. In this case, a get() operation performed on  $T_V$  has the effect of waiting for  $T_V$  to complete, but no return value is communicated from  $T_V$ .

Figure 9 shows Computation Graph G3 that cannot be generated using only async and finish constructs, and Listing 8 shows the code that can be used to generate G3 using future tasks. This code uses futures with a void return type, and provides a systematic way of converting any CG into a task-parallel program using futures.

#### 2.2 Memoization

The basic idea of memoization is to remember results of function calls f(x) as follows:

- 1. Create a data structure that stores the set  $\{(x_1, y_1 = f(x_1)), (x_2, y_2 = f(x_2)), \ldots\}$  for each call  $f(x_i)$  that returns  $y_i$ .
- 2. Look up data structure when processing calls of the form f(x') when x' equals one of the  $x_i$  inputs for which  $f(x_i)$  has already been computed.

The memoization pattern lends itself easily to parallelization using futures by modifying the memoized data structure to store  $\{(x_1, y_1 = future(f(x_1))), (x_2, y_2 = future(f(x_2))), \ldots\}$ . The lookup operation can then be extended with a get() operation on the future value if a future has already been created for the result of a given input.

```
static future<int> f1=null;
     static future<int> f2=null;
     static void main(String[] args) {
        f1 = {\color{red} \textbf{async}} {\color{red} \textbf{int}} {\color{red} >} \; \{ {\color{red} \textbf{return}} \;\; \textbf{a1} \, (\,) \, ; \} \, ; \;\; // \;\; \textbf{Task} \;\; \textbf{T1}
 5
        f2 = async < int > \{return \ a2();\}; // Task T2
 6
 7
 8
     int a1() {
 9
        while (f2 = null); // spin loop
10
        return f2.get(); // T1 waits for T2
11
12
     }
13
14
    int a2() {
        while (f1 == null); // spin loop
return f1.get(); // T2 waits for T1
15
16
     }
17
```

Listing 7: Buggy Use of Future Tasks due to missing final declarations

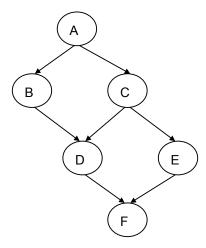

Figure 9: Computation Graph G3

```
// NOTE: return statement is optional when return type is void

future<void> A = async<void> { . . . ; return;}

future<void> B = async<void> { A.get(); . . . ; return;}

future<void> C = async<void> { A.get(); . . . ; return;}

future<void> D = async<void> { B.get(); C.get(); . . . ; return;}

future<void> E = async<void> { C.get(); . . . ; return;}

future<void> F = async<void> { D.get(); E.get(); . . . ; return;}
```

Listing 8: Task-parallel code with futures to generate Computation Graph G3 from Figure 9

```
// Reduction operators
enum Operator {SUM, PROD, MIN, MAX, CUSTOM}
// Predefined reduction
accum(Operator op, Class dataType);
                                             // Constructor
void accum.put(Number datum);
                                             // Remit a datum
void accum.put(int datum);
void accum.put(double datum);
Number accum.get();
                                             // Retrieve the result
// User-defined reduction
interface reducible<T> {
                                             // Define reduction
  void reduce(T arg);
  T identity();
                                             // Define identity
accum<T>(Operator op, Class dataType);
                                             // Constructor
void accum.put(T datum);
                                             // Remit a datum
T accum.customGet();
                                             // Retrieve the result
```

Figure 10: Example of accumulator API

#### 2.3 Finish Accumulators

In this section, we introduce the programming interface and semantics of *finish accumulators*. Finish accumulators support parallel reductions, which represent a common pattern for computing the aggregation of an associative and commutative operation, such as summation, across multiple pieces of data supplied by parallel tasks. There are two logical operations, *put*, to remit a datum and *get*, to retrieve the result from a well-defined synchronization (end-finish) point. Section 2.3.1 describes the details of these operations, and Section 2.3.2 describes how user-defined reductions are supported in finish accumulators.

#### 2.3.1 Accumulator Constructs

Figure 10 shows an example of a finish-accumulator programming interface. The operations that a task,  $T_i$ , can perform on accumulator, ac, are defined as follows.

- new: When task  $T_i$  performs a "ac = new accumulator(op, dataType);" statement, it creates a new accumulator, ac, on which  $T_i$  is registered as the owner task. Here, op is the reduction operator that the accumulator will perform, and dataType is the type of the data upon which the accumulator operates. Currently supported predefined reduction operators include SUM, PROD, MIN, and MAX; CUSTOM is used to specify user-defined reductions.
- put: When task  $T_i$  performs an "ac.put(datum);" operation on accumulator ac, it sends datum to ac for the accumulation, and the accumulated value becomes available at a later end-finish point. The runtime system throws an exception if a put() operation is attempted by a task that is not the owner and does not belong to a finish scope that is associated with the accumulator. When a task performs multiple put() operations on the same accumulator, they are treated as separate contributions to the reduction.
- get: When task  $T_i$  performs an "ac.get()" operation on accumulator ac with predefined reduction operators, it obtains a Number object containing the accumulated result. Likewise "ac.customGet()" on ac with a CUSTOM operator returns a user-defined T object with the accumulated result. When no put is performed on the accumulator, get returns the identity element for the operator, e.g., 0 for SUM, 1 for PROD, MAX\_VALUE/MIN\_VALUE for MIN/MAX, and user-defined identity for CUSTOM.
- Summary of access rules: The owner task of accumulator ac is allowed to perform put/get operations on ac and associate ac with any finish scope in the task. Non-owner tasks are allowed to

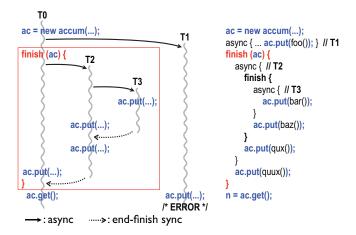

Figure 11: Finish accumulator example with three tasks that perform a correct reduction and one that throws an exception

access ac only within finish scopes with which ac is associated. To ensure determinism, the accumulated result only becomes visible at the end-finish synchronization point of an associated finish; get operations within a finish scope return the same value as the result at the beginning of the finish scope. Note that put operations performed by the owner outside associated finish scopes are immediately reflected in any subsequent get operations since those results are deterministic.

In contrast to traditional reduction implementations, the put() and get() operations are separate, and reduction results are not visible until the end-finish point.

To associate a finish statement with multiple accumulators,  $T_{owner}$  can perform a special finish statement of the form, "finish  $(ac_1, ac_2, \dots, ac_n) \langle stmt \rangle$ ". Note that finish (ac) becomes a no-op if ac is already associated with an outer finish scope.

Figure 11 shows an example where four tasks  $T_0$ ,  $T_1$ ,  $T_2$ , and  $T_3$  access a finish accumulator ac. As described earlier, the put operation by  $T_1$  throws an exception due to nondeterminism since it is not the owner and was created outside the finish scope associated with accumulator ac. Note that the inner finish scope has no impact on the reduction of ac since ac is associated only with the outer finish. All put operations by  $T_0$ ,  $T_2$ , and  $T_3$  are reflected in ac at the end-finish synchronization of the outer finish, and the result is obtained by  $T_0$ 's get operation.

## 2.3.2 User-defined Reductions

User-defined reductions are also supported in finish accumulators, and its usage consists of these three steps:

- 1) specify CUSTOM and reducible.class as the accumulator's operator and type,
- 2) define a class that implements the reducible interface,
- 3) pass the implementing class to the accumulator as a type parameter.

Figure 12 shows an example of a user-defined reduction. Class Coord contains two double fields, x and y, and the goal of the reduction is to find the furthest point from the origin among all the points submitted to the accumulator. The reduce method computes the distance of a given point from the origin, and updates x and y if arg has a further distance than the current point in the accumulator.

#### 2.4 Map Reduce

Data structures based on key-value pairs are used by a wide range of data analysis algorithms, including web search and statistical analyses. In Java, these data structures are often implemented as instances of the Map interface. An important constraint imposed on sets of key-value pairs is that no key occurs more than once, thereby ensuring that each key can map to at most one value. Thus, a mathematical abstraction of a

```
1: void foo() {
      accum<Coord> ac = new accum<Coord>(Operation.CUSTOM,
                                          reducible.class);
3:
4:
      finish(ac) {
5:
        forasync (point [j] : [1:n]) {
6:
          while(check(j)) {
7:
            ac.put(getCoordinate(j));
8:
      } } }
9:
      Coord c = ac.customGet();
      System.out.println("Furthest: " + c.x + ", " + c.y);
10:
11: }
12:
13: class Coord implements reducible<Coord> {
14:
      public double x, y;
      public Coord(double x0, double y0) {
15:
16:
        x = x0; y = y0;
17:
18:
      public Coord identity(); {
        return new Coord(0.0, 0.0);
19:
20:
21:
      public void reduce(Coord arg) {
        if (sq(x) + sq(y) < sq(arg.x) + sq(arg.y)) {
22:
23:
          x = arg.x; y = arg.y;
24:
     private double sq(double v) { return v * v; }
25:
26: }
```

Figure 12: User-defined reduction example

Map data structure is as a set of pairs,  $S = \{(k_1, v_1), \dots, (k_n, v_n)\}$ , such that each  $(k_i, v_i)$  pair consists of a key,  $k_i$ , and a value,  $v_i$  and  $k_i \neq k_j$  for any  $i \neq j$ .

Many data analysis algorithm can be specified as sequences of map and reduce operations on sets of key-value pairs. For a given key-value pair,  $(k_i, v_i)$ , a map function f generates a sets of output key-value pairs,  $f(k_i, v_i) = \{(k_1, v_1), \ldots, (k_m, v_m)\}$ . The  $k_j$  keys can be different from the  $k_i$  key in the input of the map function. When applied to a set of key-value pairs, the map function results in the union of the output set generated from each input key-value pair as follows:

$$f(S) = \bigcup_{(k_i, v_i) \in S} f(k_i, v_i)$$

f(S) is referred to as a set of intermediate key-value pairs because it will serve as an input for a reduce operation, g. Note that it is possible for f(S) to contain multiple key-value pairs with the same key. The reduce operation groups together intermediate key-value pairs,  $\{(k, v_j)\}$  with the same key k', and generates a reduced key-value pair, (k, v), for each such k', using a reduce function g on all  $v'_j$  values with the same intermediate key k'. Therefore g(f(S)) is guaranteed to satisfy the unique-key property.

Listing 9 shows the pseudocode for one possible implementation of map-reduce operations using finish and async primitives. The basic idea is to complete all operations in the map phase before any operation in the reduce phase starts. Alternate implementations are possible that expose more parallelism.

As an example, Listing 10 shows how the *WordCount* problem can be solved using map and reduce operations on sets of key-value pairs. All map operations in step a) (line 4) can execute in parallel with only local data accesses, making the map step highly amenable to parallelization. Step b) (line 5) can involve a major reshuffle of data as all key-value pairs with the same key are grouped (gathered) together. Finally, step c) (line 6) performs a standard reduction algorithm for all values with the same key.

```
finish { // map phase
     for each (ki, vi) pair in input set S
3
       async compute f(ki, vi) and append output to f(S); // map operation
4
5
   finish { // reduce phase
     6
7
   ___async_{_//_reduce_operation
8
   = identity;
   = for = each = value = v ' '= such = that = (k ', v '') is in = f(S) {
9
10
          temp = g(temp, v'');
11
12
         append (k',temp)\_to\_output\_set, \_g(f(S);
13
14
   }
```

Listing 9: Pseudocode for one possible implementation of map-reduce operations using finish and async primitives

```
Input: set of words
Output: set of (word, count) pairs
Algorithm:
a) For each input word W, emit (W, 1) as a key-value pair (map step).
b) Group together all key-value pairs with the same key (intermediate key-value pairs).
c) Perform a sum reduction on all values with the same key (reduce step).
```

Listing 10: Computing Wordcount using map and reduce operations on sets of key-value pairs

```
// Sequential version
for ( p = first; p != null; p = p.next) p.x = p.y + p.z;
for ( p = first; p != null; p = p.next) sum += p.x;

// Incorrect parallel version
for ( p = first; p != null; p = p.next)
async p.x = p.y + p.z;
for ( p = first; p != null; p = p.next)
sum += p.x;
```

Listing 11: Sequential and incorrect parallel versions of example program

#### 2.5 Data Races

#### 2.5.1 What are Data Races?

The fundamental primitives for task creation (async) and termination (finish) that you have learned thus far are very powerful, and can be used to create a wide range of parallel programs. You will now learn about a pernicious source of errors in parallel programs called *data races*, and how to avoid them.

Consider the example program shown in Listing 11. The parallel version contains an error because the writes to instances of p.x in line 7 can potentially execute in parallel with the reads of instances of p.x in line 9. This can be confirmed by building a computation graph for the program and observing that there is no chain of dependence edges from step instances of line 7 to step instances of line 9. As a result, it is unclear whether a read in line 9 will receive an older value of p.x or the value written in line 7. This kind of situation, where the outcome depends on the relative completion times of two events, is called a race condition. When the race condition applies to read and write accesses on a shared location, it is called a data race. A shared location must be a static field, instance field or array element, since it is not possible for interfering accesses to occur in parallel on a local variable in a method.

Data races are a challenging source of errors in parallel programming, since it is usually impossible to guarantee that all possible orderings of the accesses to a location will be encountered during program testing. Regardless of how many tests you write, so long as there is one ordering that yields the correct answer it is always possible that the correct ordering in encountered when testing your program and an incorrect ordering is encountered when the program executes in a production setting. For example, while testing the program, it is possible that the task scheduler executes all the async tasks in line 7 of Listing 11 before executing the continuation starting at line 8. In this case, the program will appear to be correct during test, but will have a latent error that could be manifest at any arbitrary time in the future.

Formally, a data race occurs on location L in a program execution with computation graph CG if there exist steps  $S_1$  and  $S_2$  in CG such that:

- 1.  $S_1$  does not depend on  $S_2$  and  $S_2$  does not depend on  $S_1$  *i.e.*, there is no path of dependence edges from  $S_1$  to  $S_2$  or from  $S_2$  to  $S_1$  in CG, and
- 2. both  $S_1$  and  $S_2$  read or write L, and at least one of the accesses is a write.

Programs that are guaranteed to never exhibit a data race are said to to be *data-race-free*. It is also common to refer to programs that may exhibit data races as "racy".

There are a number of interesting observations that follow from the above definition of a data race:

1. Immutability property: there cannot be a data race on shared immutable data. Recall that shared data in a parallel Habanero-Java program consists of static fields, instance fields, and array elements. An immutable location,  $L_i$ , is one that is only written during initialization, and can only be read after

```
finish {
    String s1 = "XYZ";
    async { String s2 = s1.toLowerCase(); ... }
    System.out.println(s1);
}
```

Listing 12: Example of immutable string operations in a parallel program

initialization. In this case, there cannot be a data race on  $L_i$  because there will only be one step that writes to  $L_i$  in CG, and all steps that read from L must follow the write. This property applies by definition to static and non-static *final* fields. It also applies to instances of any *immutable class e.g.*, java.lang.String.

- 2. Single-task ownership property: there cannot be a data race on a location that is only read or written by a single task. Let us say that step  $S_i$  in CG owns location L if it performs a read or write access on L. If step  $S_i$  belongs to Task  $T_j$ , we can also say that Task  $T_j$  owns L when executing  $S_i$ . (Later in the course, it will be useful to distinguish between read ownership and write ownership.) Consider a location L that is only owned by steps that belong to the same task,  $T_j$ . Since all steps in Task  $T_j$  must be connected by continue edges in CG, all reads and writes to L must be ordered by the dependences in CG. Therefore, no data race is possible on location L.
- 3. Ownership-transfer property: there cannot be a data race on a location if all steps that read or write it are totally ordered in CG. The single-task-ownership property can be generalized to the case when all steps that read or write a location L are totally ordered by dependences in CG, even if the steps belong to different tasks i.e., for any two steps  $S_i$  and  $S_j$  that read or write L, it must be the case that there is a path of dependence edges from  $S_i$  to  $S_j$  or from  $S_j$  to  $S_i$ . In this case, no data race is possible on location L. We can think of the ownership of L being "transferred" from one step to another, even across task boundaries, as execution follows the path of dependence edges.
- 4. Local-variable ownership property: there cannot be a data race on a local variable. If L is a local variable, it can only be written by the task in which it is declared (L's owner). Though it may be read by a descendant task, the "copy-in" semantics for local variables (Rule 2 in Listing 2 of Section 1.1.1) ensures that the value of the local variable is copied on async creation thus ensuring that there is no race condition between the read access in the descendant task and the write access in L's owner.

#### 2.5.2 Avoiding Data Races

The four observations in Section 2.5.1 directly lead to the identification of programming tips and best practices to avoid data races. There is considerable effort under way right now in the research community to provide programming language support for these best practices, but until they enter the mainstream it is your responsibility as a programmer to follow these tips on avoiding data races:

- 1. *Immutability tip:* Use immutable objects and arrays as far as possible. Sometimes this may require making copies of objects and arrays instead of just modifying a single field or array element. Depending on the algorithm used, the overhead of copying could be acceptable or prohibitive. For example, copying has a small constant factor impact in the Parallel Quicksort algorithm.
  - Consider the example program in Listing 12. The parent task initializes s1 to the string, "XYZ" in line 2, creates a child task in line 3, and prints out s1 in line 4. Even though the child task invokes the toLowerCase() method on s1 in line 3, there is no data race between line 3 and the parent task's print statement in line 4 because toLowerCase() returns a new copy of the string with the lower-case conversion instead of attempting to update the original version.

```
finish { // Task T1
2
     int[] A = new int[n]; // A is owned by T1
3
     // ... initialize array A ...
4
     // create a copy of array A in B
5
     int [] B = new int [A.length]; System.arraycopy(A,0,B,0,A.length);
6
     async { // Task T2 now owns B
7
       int sum = computeSum(B,0,B.length -1); // Modifies B
8
       System.out.println("sum==" + sum);
9
10
      // ... update Array A ...
11
     System.out.println(Arrays.toString(A)); //printed by task T1
12
```

Listing 13: Example of single-task ownership

- 2. Single-task ownership tip: If an object or array needs to be written multiple times after initialization, then try and restrict its ownership to a single task. This will entail making copies when sharing the object or array with other tasks. As in the Immutability tip, it depends on the algorithm whether the copying overhead can be acceptable or prohibitive.
  - In the example in Listing 13, the parent Task T1 allocates and initializes array A in lines 2 and 3, and creates an async child Task T2 to compute its sum in line 6. Task T2 calls the computeSum() method that actually modifies its input array. To avoid a data race, Task T1 acts as the owner of array A and creates a copy of A in array B in lines 4 and 5/ Task T2 becomes the owner of B, while Task T1 remains the owner of A thereby ensuring that each array is owned by a single task.
- 3. Ownership-transfer tip: If an object or array needs to be written multiple times after initialization and also accessed by multiple tasks, then try and ensure that all the steps that read or write a location L in the object/array are totally ordered by dependences in CG. Ownership transfer is even necessary to support single-task ownership. In Listing 13, since Task T1 initializes array B as a copy of array A, T1 is the original owner of A. The ownership of B is then transferred from T1 to T2 when Task T2 is created with the async statement.
- 4. Local-variable tip: You do not need to worry about data races on local variables, since they are not possible. However, local variables in Java are restricted to contain primitive data types (such as int) and references to objects and arrays. In the case of object/array references, be aware that there may be a data race on the underlying object even if there is no data race on the local variable that refers to (points to) the object.

You will learn additional mechanisms for avoiding data races later in the course, when you study the *future*, *phaser*, *accumulator*, *isolated* and *actor* constructs.

#### 2.6 Functional and Structural Determinism

A computation is said to be functionally deterministic if it always computes the same answer, when given the same inputs. By default, any sequential computation is expected to be deterministic with respect to its inputs; if the computation interacts with the environment (e.g., a GUI event such as a mouse click, or a system call like System.nanoTime()) then the values returned by the environment are also considered to be inputs to the computation. Further, a computation is said to be structurally deterministic if it always computes the same computation graph, when given the same inputs.

The presence of data races often leads to functional and/or structural nondeterminism because a parallel program with data races may exhibit different behaviors for the same input, depending on the relative scheduling and timing of memory accesses involved in a data race. In general, the absence of data races

```
p.x = 0; q = p;
1
     async p.x = 1; // Task T1
2
3
     async p.x = 2; // Task T2
     async { // Task T3
 4
        System.out.println("First_read == " + p.x);
 5
        System.out.println("Second_read ==" + q.x);
6
7
        System.out.println("Third_read === + p.x);
8
9
       async { // Task T4
10
        System.out.println("First_read == " + p.x);
11
        System.out.println("Second_read == " + p.x);
12
        System.out.println("Third_read == " + p.x);
13
```

Listing 14: Example of a parallel program with data races

is not sufficient to guarantee determinism. However, the parallel constructs introduced in this module ("Module 1: Determinism") were carefully selected to ensure the following *Determinism Property*:

If a parallel program is written using the constructs introduced in Module 1 and is guaranteed to never exhibit a data race, then it must be both functionally and structurally deterministic.

Note that the determinism property states that all data-race-free programs written using the constructs introduced in Module 1 are guaranteed to be deterministic, but it does not imply that all racy programs are non-deterministic.

The determinism property is a powerful semantic guarantee since the constructs introduced in Module 1 span a wide range of parallel programming primitives that include async, finish, finish accumulators, futures, data-driven tasks (async await), forall, barriers, phasers, and phaser accumulators. The notable exceptions are critical sections, isolated statements, and actors, all of which will be covered in Module 2 ("Concurrency").

# 2.6.1 Optional topic: Memory Models and assumptions that can be made in the presence of Data Races

Since the current state-of-the-art lacks a fool-proof approach for avoiding data races, this section briefly summarizes what assumptions can be made for parallel programs that may contain data races.

A memory consistency model, or memory model, is the part of a programming language specification that defines what write values a read may see in the presence of data races. Consider the example program in Listing 14. It exhibits multiple data races since location p.x can potentially be written in parallel by Tasks T1 and T2 and read in parallel by Tasks T3 and T4. T3 and T4 each read and print the value of p.x three times. (Note that q.x and p.x both refer to the same location.) It is the job of the memory model to specify what outputs are legally permitted by the programming language.

There is a wide spectrum of memory models that have been proposed in the literature. We briefly summarize three models for now, and defer discussion of a fourth model, the Java Memory Model, to later in the course:

1. Sequential Consistency: The Sequential Consistency (SC) memory model was introduced by Leslie Lamport in 1979 [13] and builds on a simple but strong rule viz., all steps should observe writes to all locations in the same order. Thus, the SC memory model will not permit Task T3 to print "0, 1, 2" and Task T4 to print "0, 2, 1".

While the SC model may be intuitive for expert system programmers who write operating systems and multithreaded libraries such as java.util.concurrent, it can lead to non-obvious consequences for

```
async { // Task T3
int p_x = p.x;
System.out.println("First_read_==" + p_x);
System.out.println("Second_read_==" + q.x);
System.out.println("Third_read_==" + p_x);
}
System.out.println("Third_read_==" + p_x);
}
```

Listing 15: Rewrite of Task T3 from Listing 14

mainstream application programmers. For example, suppose an application programmer decided to rewrite the body of Task T3 as shown in Listing 15. The main change is to introduce a local variable p\_x that captures the value of p.x in line 2, and replaces p.x by p\_x in lines 3 and 5. This rewrite is perfectly legal for a sequential program, and should be legal for computations performed within a sequential step. However, a consequence of this rewrite is that Task T3 may print "0, 1, 0" as output, which would not be permitted by the SC model. Thus, an apparently legal code transformation within a sequential step has changed the semantics of the parallel program under the SC model.

- 2. Location Consistency: The Location Consistency (LC) memory model [7] was introduced to provide an alternate semantics to address the code transformation anomalies that follow from the SC model. The LC rule states that a read of location L in step S<sub>i</sub> may receive the value from any Most Recent Write (MRW) of L relative to S<sub>i</sub> in the CG. A MRW is a write operation that can potentially execute in parallel with S<sub>i</sub>, or one that precedes S<sub>i</sub> by a chain of dependence edges such that there is no other write of L on that chain. LC is a weaker model than SC because it permits all the outputs that SC does, as well as additional outputs that are not permitted by SC. For the program in Listing 14, the LC model permits Task T3 to print "0, 1, 2" and Task T4 to print "0, 2, 1" in the same execution, and also permits Task T3 to print "0, 1, 0" in a different execution.
- 3. C++ Memory Model: The proposed memory model for the new C++0x standard [4] makes the following assumption about data races:

"We give no semantics to programs with data races. There are no benign C++ data races."

A data race that cannot change a program's output with respect to its inputs is said to be benign. A special case of benign races is when all write accesses to a location L (including the initializing write) write the same value to L. It is benign, because it does not matter how many writes have been performed on L before a read occurs, since all writes update L with the same value.

Thus, the behavior of a program with data races is completely undefined in the C++ memory model. While this approach may be acceptable for systems programming languages like C/C++, it is unacceptable for type-safe languages like Java that rely on basic safety guarantees for pointers and memory accesses.

Why should you care about these memory models if you write bug-free code without data races? Because the code that you write may be used in conjunction with other code that causes your code to participate in a data race. For example, if your job to provide a sequential method that implements the body of Task T3 in Listing 14, the program that uses your code may exhibit data races even though your code may be free of bugs. In that case, you should be aware what the impact of data races may be on the code that you have written, and whether or not a transformation such as the one in Listing 15 is legal. The type of the shared location also impacts the assumptions that you make. On some systems, the guarantees for 64-bit data types such as long and double are weaker than those for smaller data types such as int and Java object references.

# 3 Loop-level Parallelism

# 3.1 Parallel Loops

As mentioned earlier, the finish and async constructs can be used to create parallel loops using the finish-for—async pattern shown in Listing 16. In this pseudocode, we assume that the for construct can be used to express sequential multidimensional (nested) loops. Unlike Java lambdas, we assume that the non-final values of i and j in the pseudocode are copied automatically when the async is created, thereby avoiding the possibility of data races on i and j. (There are other programming languages that support this convention, most notably C++11 lambdas with the = capture clause.)

The for loop in Case 1 expresses a two-dimensional loop with  $m \times n$  iterations. Since the body of this loop is an async statement, both loops i and j can run in parallel in Case 1. However, only loop i can run in parallel in Case 3.

Most parallel programming languages include special constructs to embody the commonly used finish-for-async parallel loop pattern shown above in Listing 16. Following the notation used in other parallel languages and the  $\forall$  mathematical symbol, we use the forall keyword to identify loops with single or multi-dimensional parallelism and an implicit finish. Listing 17, shows how the loops in Listing 16 can be rewritten using the forall notation.

```
// Case 1: loops i, j can run in parallel
   // Case 2: only loop i can run in parallel
4
5
   finish for (point[i]: [1:m-1]) async
6
     for (point[j] : [1:n-1]) // Equivalent to
                                                 (j=1; j < n; j++)
7
       A[i][j] = F(A[i][j-1]);
8
   // Case 3: only loop j can run in parallel
9
10
   for (point[i]: [1:m-1]) // Equivalent to
                                           for
                                                (i=1;i \leqslant m;j++)
11
     finish for (point[j] : [1:n-1]) async
12
       A[i][j] = F(A[i-1][j]);
```

Listing 16: Examples of three parallel loops using finish-for-async (pseudocode)

```
// Case 1: loops i, j can run in parallel
   forall (point [i,j]: [0:m-1,0:n-1]) A[i][j] = F(A[i][j]);
3
4
   // Case 2: only loop i can run in parallel
5
   forall (point[i] : [1:m-1])
6
     for (point[j] : [1:n-1]) // Equivalent to
                                                         (j=1; j < n; j++)
7
        A[i][j] = F(A[i][j-1]);
   // Case 3: only loop j can run in parallel
10
   for (point[i]: [1:m-1]) // Equivalent to
                                                       (i=1;i < m;j++)
                                                 for
      forall (point[j] : [1:n-1])
11
12
        A[i][j] = F(A[i-1][j]) ;
```

Listing 17: Examples of three parallel loops using forall (pseudocode)

```
finish
1
2
      for (int i = 0; i < n; i++)
3
         for (int j = 0 ; j < n ; j++)
4
           \mathbf{async} \ \mathbf{C}[\mathbf{i}][\mathbf{j}] = 0;
5
6
    finish {
7
      for (int i = 0 ; i < n ; i++)
8
         for (int j = 0 ; j < n ; j++)
9
           async
10
              for (int k = 0 ; k < n ; k++)
11
                C[i][j] += A[i][k] * B[k][j];
12
13
    System.out.println(C[0][0]);
```

Listing 18: Matrix multiplication program using finish-async

```
forall (point [i,j] : [0:n-1,0:n-1]) C[i][j] = 0;
forall (point [i,j] : [0:n-1,0:n-1])

for (point[k] : [0:K-1])

C[i][j] += A[i][k] * B[k][j];
System.out.println(C[0][0]);
```

Listing 19: Matrix multiplication program using forall

### 3.2 Parallel Matrix Multiplication

Consider the pseudocode fragment for a parallel matrix multiplication example in Listing 18.

This program executes all (i, j) iterations for line 4 in parallel to initialize array C, waits for all the iterations to complete at line 5, and then executes all (i, j) iterations for lines 10–11 in parallel (each of which executes the k loop sequentially). Since async and finish are powerful and general constructs, the structure of sequential and parallel loops in Listing 18 is not immediately easy to discern. Instead, the same program can be rewritten more compactly and clearly using forall loops as shown in Listing 19.

There are a number of features worth noting in Listing 19:

- The combination of for-for-async is replaced by a single keyword, forall. Multiple loops can be collapsed into a single forall with a multi-dimensional iteration space. (In Listing refcode:finish-async, both loop nests are two-dimensional.)
- The iteration variable for a forall is a point (integer tuple) such as [i, j].
- The loop bounds can be specified as a rectangular region (dimension ranges) such as [0:n-1,0:n-1].
- We also extend the sequential for statement so as to iterate sequentially over a rectangular region, as in line 5.

We now briefly discuss the point and region constructs used in our pseudocode. A *point* is an element of an k-dimensional Cartesian space ( $k \ge 1$ ) with integer-valued coordinates, where k is the rank of the point. A point's dimensions are numbered from 0 to k-1. Points can be used outside of forall loops, if so desired. For completeness, we summarize the following operations that are defined on a point-valued expression p1, even though it is unlikely that you will need to go beyond the use of points shown in Listing 19:

• p1.rank — returns rank of point p1

```
// Unchunked version
   forall (point [i] : [0:n-1]) X[i] = Y[i] + Z[i];
3
4
   // Chunked version
   int nc = numWorkerThreads(); // Set number of chunks to number of worker threads
   int size = (n+nc-1)/nc; // chunk size = ceiling (n/nc) for integers n>=0, nc>0
   forall (point [ii] : [0:nc-1]) {
     int myLo = ii*size;
     int myHi = Math.min(n-1, (ii+1)*size -1);
9
10
      for(int i = myLo; i \le myHi; i++)
11
       X[i] = Y[i] + Z[i];
12
13
```

Listing 20: Unchunked and chunked versions of a forall loop

- p1.get(i) returns element in dimension i of point p1, or element in dimension  $(i \mod p1.rank)$  if i < 0 or  $i \ge p1.rank$ .
- p1.lt(p2), p1.le(p2), p1.gt(p2), or p1.ge(p2) returns true if and only if p1 is lexicographically <,</li>
   ≤, >, or ≥ p2. These operations are only defined when p1.rank = p1.rank.

A k-dimensional region is a set of k-dimensional points, defined as a Cartesian product of low:high contiguous subranges in each dimension. Thus, [1:10] is a 1-dimensional region consisting of the 10 points  $[1], \ldots, [10]$ , and [1:10,-5:5] is a 2-dimensional region consisting of 110 points since the first dimension has 10 values (1...10) and the second dimension has 11 values (-5...5). Likewise, the region [0:200,1:100] specifies a collection of two-dimensional points (i,j) with i ranging from 0 to 200 and j ranging from 1 to 100. Regions are used to define the range for sequential point-wise for and parallel forall loops.

A task executes a point-wise for statement by sequentially enumerating the points in its region in canonical lexicographic order, and binding the components of the points to the index variables defined in the for statement e.g., variable k in line 3 of Listing 19. A convenience relative to the standard Java idiom, "for (int i = low; i <= high; i++)", is that the upper bound, high, is re-evaluated in each iteration of a Java loop, but it is only evaluated once in a [low:high] region expression. Another convenience is that loops can be easily converted from sequential to parallel (or vice versa) by replacing for by forall.

Finally, we include a forasync statement that is like forall but *does not* include an implicit finish statement. The statement forasync (point p: R) S supports parallel iteration over all the points in region R by launching each iteration S as a separate async. Just as with standard async statements, a separate finish construct is needed to await termination of all iterations in a forasync.

# 3.3 Iteration Grouping: Chunking of Parallel Loops

Though the forall construct is convenient for the programmer, the approach of creating a separate async task for each iteration can lead to excessive overheads. For a parallel loop, there are additional choices available. A natural approach to reduce the overhead of parallel loops is that of batching or "chunking" groups of iterations together so that iterations in the same chunk execute sequentially within a single async task, but parallelism can be exploited across chunks. The chunks size plays a critical role in determining the effectiveness of chunking. If it is too small, then the overhead can still be an issue due to the small size of async tasks. If it is too large, then there is a danger of losing too much parallelism. Fortunately, it is possible to set up chunking of parallel loops such that the number of chunks (or equivalently, the chunk size) can be specified as a runtime parameter that can be "tuned" for a given input size and parallel machine. For loops in which the amount of work per iteration is fixed, a common approach is to set the number of chunks to the number of available processors.

```
// Return range for chunk ii if range [rLo:rHi] is divided into nc chunks
   static region getChunk(int rLo, rHi, int nc, int ii) {
3
      if (rLo > rHi) return [0:-1]; // Empty region
      assert (nc > 0); // number of chunks must be > 0
      assert(0 \le ii \&\& ii < c); // ii must be in [0:c-1] range
5
6
     int chunkSize = (rHi-rLo+c-1)/c;
7
     int myLo = rLo + ii*chunkSize;
     int myHi = Math.min(rHi, rLo + (ii+1)*chunkSize - 1);
8
9
     return [myLo:myHi]; // range for chunk ii
10
11
   // Chunked version using getChunk function
12
13
   int nc = numWorkerThreads(); // Set number of chunks to number of worker threads
   forall (point [ii] : [0:nc-1]) {
14
15
      region myRange = getChunk(rLo, rHi, nc, ii);
16
     int myLo = myRange.rank(0).low();
17
     int myHi = myRange.rank(0).high();
      for(int i = myLo; i \le myHi; i++)
18
19
       X[i] = Y[i] + Z[i];
20
21
```

Listing 21: Unchunked and chunked versions of a one-dimensional forall loop

Listing 20 includes unchunked and chunked version of an example forall loop. The chunking is achieved by creating an outer parallel forall loop with number of chunks = nc and an inner sequential for loop that executes the iterations in a given chunk. We assume the availability of a library call, numWorkerThreads(), that returns the number of worker threads with which the parallel program execution was initiated; this is a suitable value for the number of chunks in this example. The size variable is then set to the expected chunk size i.e., number of iterations per chunk. If nc evenly divides n, then we could just set size to equal n/nc. Otherwise, we'd like to set size to be  $\lceil n/nc \rceil$ . Since Java does not provide a convenient primitive for performing this operation on integers<sup>5</sup>, we use the mathematical property that  $\lceil x/y \rceil$  equals  $\lfloor (x+y-1)/y \rfloor$  for integers x, y such that y > 0. (Recall that standard integer division in languages like Java and C truncates downwards like the floor function.)

After nc and size have been identified, the outer forall loop is set up to execute for nc iterations with index variable ii ranging from 0 to nc-1. Each forall iteration then computes the range of iterations for its chunk, myLo...myHi as a function of its index variable ii. The use of the Math.min function ensures that the last chunk stays within the bounds of the original loop (in the case that nc does not evenly divide nc). This division into chunks guarantees that each iteration of the original loop is assigned to exactly one chunk and that all chunks have the same size when nc is a multiple of nc.

The above calculation can get more complicated when the lower bound of the original loop is non-zero, and when the original forall has a multidimensional region. For general loop bounds, we can introduce a helper function called GetChunk() as shown in Listing 21. For multidimensional regions, the GetChunk() function can simply be performed separately in each dimension, provided that the total number of chunks is also given as a multidimensional region that specifies the number of chunks in each dimension.

## 3.4 Barriers in Parallel Loops

Thus far, you have learned the fundamentals of task creation (async, async await) and task termination (finish, future.get()). There are many algorithms that also need to implement some form of directed synchronization among tasks, with well defined predecessor and successor steps in the computation graph. While

<sup>&</sup>lt;sup>5</sup>Math.ceiling() only operates on values of type double.

```
rank.count = 0; // rank object contains an int field, count
forall (point[i] : [0:m-1]) {
   int square = i*i;
   System.out.println("Hello_from_task_" + i + "_with_square_=="" + square);
   System.out.println("Goodbye_from_task_" + i + "_with_square_=="" + square);
}
```

Listing 22: Hello-Goodbye forall loop

the finish and future.get() constructs impose directed synchronization, they only apply to cases where the predecessor has to terminate for the synchronization to be enabled (via join edges in the computation graph).

To understand the need for other forms of directed synchronization, especially a barrier synchronization, consider the simple "Hello-Goodbye" forall example program shown in Listing 22. This example contains a single forall loop with m iterations numbered 0...m-1. The main program task starts execution at line 1, creates m child tasks at line 2, and waits for them to finish after line 7. (Recall that forall is shorthand for finish-for-async.) Each forall iteration (task) then prints a "Hello" string (line 5) and a "Goodbye" string (line 6). While the Hello and Goodbye strings from the same task must be printed in order, there is no other guarantee on the relative order among print statements from different tasks<sup>6</sup>. For example, the following output is legal for the m = 4 case:

```
Hello from task ranked 0 with square = 0 Hello from task ranked 1 with square = 1 Goodbye from task ranked 0 with square = 0 Hello from task ranked 2 with square = 4 Goodbye from task ranked 2 with square = 4 Goodbye from task ranked 1 with square = 1 Hello from task ranked 3 with square = 9 Goodbye from task ranked 3 with square = 9
```

Now, let us consider how to modify the program in Listing 22 so as to ensure that all Hello strings are printed before any Goodbye string. One approach would be to replace the forall loop by two forall loops, one for the Hello's and one for the Goodbye's. However, a major inconvenience with this approach is that all local variables in the first forall loop (such as square) need to be copied into objects or arrays so that they can be communicated into the second forall loop. The preferred approach instead is to use next statements, commonly known as barriers, as shown in Listing 23.

The semantics of a next statement inside a forall is as follows. A forall iteration i suspends at next until all iterations arrive (i.e., all iterations complete their previous phase), after which iteration i can advance to its next phase. Thus, in Listing 23, next acts as a barrier between Phase 0 which corresponds to all the computations executed before next and Phase 1 which corresponds to all the computations executed after next.

Figure 13 illustrates how the barrier synchronization (next statement) works for the program example in Listing 23 for the  $\mathtt{m}=4$  case. Each task (iteration) performs a  $\mathit{signal}$  (SIG) operation when it enters the barrier, and then performs a  $\mathit{wait}$  (WAIT) operation thereby staying idle until all tasks have entered the barrier. In the scenario shown in Figure 13, iteration i=0 is the first to enter the barrier, and has the longest idle time. Iteration i=2 is the last to enter the barrier, so it has no idle time since its SIGNAL operation releases all iterations waiting at the barrier.

Can you think of real-world situations that can be modeled by barriers? Consider a (somewhat elaborate)

<sup>&</sup>lt;sup>6</sup>The source of nondeterminism in this example arises from the race conditions among the print statements, which violates the precondition of the Structural Determinism property in Section 2.6.

```
rank.count = 0; // rank object contains an int field, count
1
2
   forall (point [i]: [0:m-1]) {
3
     // Start of phase 0
4
    int square = i*i;
    System.out.println("Hello_from_task_" + i + "_with_square_=_" + square);
5
6
    next; // Acts as barrier between phases 0 and 1
     // Start of phase 1
8
    System.out.println("Goodbye_from_task_" + i + "_with_square_=_" + square);
9
  }
```

Listing 23: Hello-Goodbye for all loop with barrier (next) statement

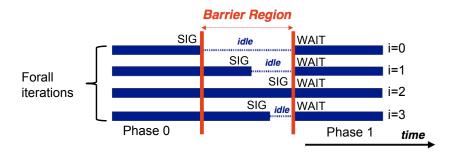

Figure 13: Illustration of barrier synchronization (next statement) for program example in Listing 23

family meal where no one starts eating the main course until everyone has finished their soup, and no one starts eating dessert until everyone has finished their main course. In this case, each family member can be modeled as a forall iteration, each course — soup, main dish, and dessert — can be modeled as a phase, and each synchronization between phases can be modeled as a barrier.

The next statement in a forall provides its parallel iterations/tasks with a mechanism to periodically rendezvous with each other. The scope of synchronization for a next statement is its closest enclosing forall statement. Specifically, when iteration i of the forall executes next, it is informing the other iterations that it has completed its current phase and is now waiting for all other iterations to complete their current phase by executing next. There is no constraint on which statements are executed by a forall iteration before or after a next statement. There is also no constraint on where a next can be performed by a forall iteration. For example, a next can be performed by a task in the middle of an if, while or for statement, and different forall iterations can even perform next at different program points in different methods.

When a forall iteration i terminates, it also drops its participation in the barrier i.e., other iterations do not wait for iteration i past its termination. This rule avoids the possibility of deadlock with next operations. The example in Listing 24 illustrates this point.

The iteration numbered i in the forall-i loop in line 1 of Listing 24 performs a sequential for-j loop in line 2 with i+1 iterations ( $0 \le j \le i$ ). Each iteration of the for-j loop prints (i,j) before performing a next operation. Thus, j captures the phase number for each forall-i iteration participating in the barrier. Iteration i=0 of the forall-i loop prints (0,0), performs a next, and then terminates. Iteration i=1 of the forall-i loop prints (1,0), performs a next, prints (1,1), performs a next, and then terminates. And so on, as shown in Figure 14 which illustrates how the set of forall iterations synchronizing on the barrier decreases after each phase in this example.

<sup>&</sup>lt;sup>7</sup>Later, you will learn how the next statement can be used outside forall's as well.

Listing 24: Example of forall loop with varying numbers of next operations across different iterations

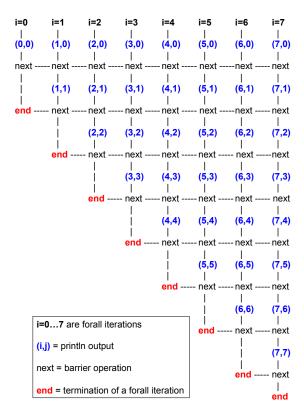

Figure 14: Illustration of the execution of forall example in Listing 24

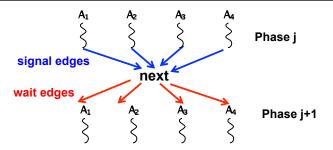

Figure 15: Modeling a next operation in the Computation Graph with Signal and Wait edges and a Next node

```
rank.count = 0; // rank object contains an int field, count
1
2
   forall (point[i] : [0:m-1]) {
3
     // Start of Hello phase
4
     int square = i*i;
5
     System.out.println("Hello_from_task_" + i + "_with_square_=_" + square);
6
     next; // Barrier
     if ( i == 0 ) System.out.println("LOG: _Between_Hello_&_Goodbye_Phases");
7
     next; // Barrier
8
9
      // Start of Goodbye phase
     System.out.println("Goodbye_from_task_" + i + "_with_square_=_" + square);
10
11
```

Listing 25: Hello-Goodbye program in Listing 23 extended with a second barrier to print a log message between the Hello and Goodbye phases

Figure 15 shows how a next operation can be modeled in the dynamic Computation Graph by adding SIGNAL and WAIT edges.  $A_1$ ,  $A_2$ ,  $A_3$ ,  $A_4$  represent four iterations in a common forall loop. The execution of a next statement causes the insertion of a single next node in the CG as shown in Figure 15. SIGNAL edges are added from the last step prior to the next in each forall iteration to the next node, and WAIT edges are added from the next node to the continuation of each forall iteration. Collectively, these edges enforce the barrier property since all tasks must complete their *Phase j* computations before any task can start its *Phase j+1* computation.

## 3.4.1 Next-with-single Statement

Consider an extension to the Hello-Goodbye program in which we want to print a log message after the Hello phase ends but before the Goodbye phase starts. Thought this may sound like a contrived problem, it is representative of logging functionalities in real servers where status information needs to be printed at every "heartbeat".

A simple solution is to assign this responsibility to iteration i=0 of the forall loop as shown in Listing 25. The log message is printed by iteration i=0 on line 8 after a barrier in line 7 and before a second barrier in line 9. Though correct, it is undesirable to use two barriers when trying to log a single phase transition. To mitigate this problem, the next statement offers a next-with-single option. This option has the form next single  $\langle single\text{-statement}\rangle$ , where  $\langle single\text{-statement}\rangle$  is a statement that is performed exactly once after all tasks have completed the previous phase and before any task begins its next phase. The CG edges for a next-with-single statement are shown in Figure 16.

Listing 26 shows how a next-with-single statement can be used to perform the same computation as in Listing 25 by using one barrier operation (with a single statement) instead of two. Note that no if statement is needed in the body of the single statement, since it will be executed exactly once by a randomly selected

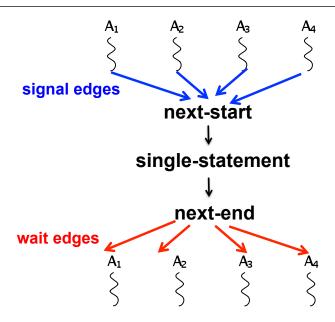

Figure 16: Modeling a next-with-single statement in the Computation Graph

```
rank.count = 0; // rank object contains an int field, count
2
   forall (point[i] : [0:m-1]) {
      // Start of Hello phase
3
     int square = i*i;
4
     System.out.println("Hello_from_task_" + i + "_with_square_=_" + square);
5
6
     next single { // single statement
       System.out.println("LOG: _Between_Hello_&_Goodbye_Phases");
7
8
9
      // Start of Goodbye phase
     System.out.println("Goodbye_from_task_" + i + "_with_square_=_" + square);
10
11
```

Listing 26: Listing 25 extended with a next-with-single statement in lines 15-17

iteration of the forall loop.

### 3.5 One-Dimensional Iterative Averaging

To further motivate the need for barriers, consider the one-dimensional iterative averaging algorithm illustrated in Figure 17. The idea is to initialize a one-dimensional array of double with n+2 elements, myVal, with boundary conditions, myVal[0] = 0 and myVal[n+1] = 1. Then, in each iteration, each interior element (with index in the range 1...n) is replaced by the average of its left and right neighbors. After a sufficient number of iterations, we expect each element of the array to converge to myVal[i] = i/(n+1). For this final quiescent equilibrium state, it is easy to see that myVal[i] = (myVal[i-1] + myVal[i+1])/2 must be the average of its left and right neighbors, for all i in the range 1...n.

## 3.5.1 Idealized Implementations of One-Dimensional Iterative Averaging Example

In this section, we discuss two idealized implementations of the one-dimensional iterative averaging example. The first version in Listing 27 uses a for-forall structure, whereas the second version in Listing 28 uses a forall-for-next structure.

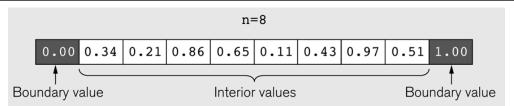

Figure 17: Illustration of the One-Dimensional Iterative Averaging Example for n = 8 (source: Figure 6.19 in [14])

```
double[] myVal = new double[n]; myVal[0] = 0; myVal[n+1] = 1;
  for (point [iter] : [0:iterations -1]) {
2
     // Output array MyNew is computed as function of
3
     // input array MyVal from previous iteration
5
    double[] myNew = new double[n]; myNew[0] = 0; myNew[n+1] = 1;
6
     forall (point [j]: [1:n]) { // Create n tasks
7
       myNew[j] = (myVal[j-1] + myVal[j+1])/2.0;
8
     } // forall
    myVal = myNew; // myNew becomes input array for next iteration
9
```

Listing 27: Idealized One-Dimensional Iterative Averaging program using for-forall computation structure with n parallel tasks working on elements  $1 \dots n$ 

The first version in Listing 27 contains an outer for—iter loop in line 2 which is intended to run for a sufficiently large number of iterations to guarantee convergence. (Many real-world applications use a while loop instead of a counted for loop to test for convergence.) Each iteration of the for—iter loop starts by allocating and initializing a new output array, myNew, in line 5. For each instance of the forall in lines 6–8, myVal is a reference to the array computed in the previous iteration and myNew is a reference to the array computed in the current iteration. Line 6 performs the averaging step in parallel due to the forall—j loop. There are no data races induced by line 6, since the reads and writes are performed on distinct arrays and each write is performed on a distinct location in myNew.

You learned earlier that repeated execution of forall, as in Listing 27, can incur excessive overhead because each forall spawns multiple async tasks and then waits for them to complete with an implicit finish operation. Keeping this observation in mind, Listing 28 shows an alternate implementation of the iterative averaging example using the next (barrier) statement. Now, the forall loop has moved to the outer level in line 3 and the for loop to the inner level in line 4. Further, the array references myVal and myNew are stored in fields rather than local variables so that they can be updated inside a forall iteration. Finally, a next-with-single statement is used in lines 5–8 to ensure that the "myVal = myNew;" copy statement and the allocation of a new array in lines 6 and 7 are executed exactly once during each phase transition.

#### 3.5.2 Optimized Implementation of One-Dimensional Iterative Averaging Example

Though Listing 28 in Section 3.5.1 reduced the number of tasks created by the use of an outer forall with a barrier instead of an inner forall, two major inefficiencies still remain. First, the allocation of a new array in every iteration of the for—iter loop is a major source of memory management overhead. Second, the forall loop creates one task per array element which is too fine-grained for use in practice.

To address the first problem, we observe that only two arrays are needed for each iteration, an input array and an output array. Therefore, we can get by with two arrays for the entire algorithm by just swapping the roles of input and output arrays in every iteration of the for-iter loop. To address the second problem, we can use loop chunking as discussed in Section 3.3. Specifically, the forall loop can be created for  $t \ll n$ 

```
// Assume that myVal and myNew are mutable fields of type double[]
   myNew = new double[n]; myNew[0] = 0; myNew[n+1] = 1;
   forallPhased (point [j] : [1:n]) { // Create n tasks
      for (point [iter] : [0:iterations -1]) {
       next { // single statement
5
6
         myVal = myNew; // myNew becomes input array for next iteration
7
         myNew = new double[n]; myNew[0] = 0; myNew[n+1] = 1;
8
9
       myNew[j] = (myVal[j-1] + myVal[j+1])/2.0;
10
     } // for
11
   } // forall
```

Listing 28: One-Dimensional Iterative Averaging Example using for all-for-next-single computation structure with n parallel tasks working on elements  $1 \dots n$ 

```
\label{eq:constraints} \begin{array}{lll} \textbf{double} \, [\, ] & val\, 1 \, = \, \textbf{new} & \textbf{double} \, [\, n \, ] \, ; & val\, [\, 0\, ] \, = \, 0 \, ; & val\, [\, n+1] \, = \, 1 \, ; \end{array}
    double[] val2 = new double[n];
 2
    int \ batchSize = CeilDiv(n,t); // Number of elements per task
    forallPhased (point [i] : [0:t-1]) { // Create t tasks
       double[] myVal = val1; double myNew = val2; double[] temp = null;
       int start = i*batchSize + 1; int end = Math.min(start+batchSize-1,n);
 6
 7
       for (point [iter] : [0:iterations -1]) {
          for (point[j] : [start:end])
 8
 9
            myNew[j] = (myVal[j-1] + myVal[j+1])/2.0;
10
         next; // barrier
         temp = myNew; myNew = myVal; myVal = temp; // swap(myNew, myVal)
11
12
       } // for
    } // forall
```

Listing 29: One-Dimensional Iterative Averaging Example using forall-for-next computation structure with t parallel tasks working on an array with n + 2 elements (each task processes a batch of array elements)

iterations, and each iteration of the forall loop can be responsible for processing a batch of n/t iterations sequentially.

Keeping these observations in mind, Listing 29 shows an alternate implementation of the iterative averaging example. The forall loop is again at the outermost level (line 4), as in Listing 28. However, each iteration of the forall now maintains local variables, myVal and myNew, that point to the two arrays. The swap(myNew, myVal) computation in line 11 swaps the two references so that myNew becomes myVal in the next iteration of the for loop. (There are two distinct array objects allocated in lines 1 and 2, whereas myVal and myNew are pointers to them that are swapped each time line 10 is executed.) Maintaining these pointers in local variables avoids the need for synchronization in the swap computation in line 11.

Line 3 computes batchSize as  $\lceil n/t \rceil$ . Line 6 computes the start index for batch i, where  $0 \le i \le t-1$ . The for loop in line 7 sequentially computes all array elements assigned to batch i. (The Math.min() function is used to ensure that the last iteration of the last batch equals n.) This form of batching is very common in real-world parallel programs. In some cases, the compiler can perform the batching (chunking) transformation automatically, but programmers often perform the batching by hand so as to be sure that it is performed as they expect.

The for-iter loop at line 7 contains a next operation in line 10. The barrier semantics of the next statement ensures that all elements of myNew are computed in line 9 across all tasks, before moving to line 11 and the next iteration of the iter loop at line 8. We can see that only t tasks are created in line 4, and the same

tasks repeatedly execute the iterations of the iter loop in line 7 with a barrier synchronization in line 10.

```
finish {
2
     phaser ph = new phaser (phaserMode.SIG_WAIT);
3
     async phased { // Task T1
                    // Shared work in phase 0
4
        a = \dots;
                    // Signal completion of a's computation
5
        signal;
6
                    // Local work in phase 0
7
                    // Barrier — wait for T2 to compute x
        next:
8
        b = f(b,x); // Use x computed by T2 in phase 0
9
10
     async phased { // Task T2
                    // Shared work in phase 0
11
                    // Signal completion of x's computation
12
        signal;
                    // Local work in phase 0
13
        y = \dots ;
14
                    // Barrier — wait for T1 to compute a
15
                    // Use a computed by T1 in phase 0
16
   } // finish
17
```

Listing 30: Example of split-phase barrier

# 4 Dataflow Synchronization and Pipelining

## 4.1 Fuzzy Barriers

Thus far, you have studied the use of next as shorthand for signal and wait operations performed by a task. In fact, the *deadlock freedom* property for phasers depends on the fact that the programmer does not have the ability to perform a wait operation separately from signal operations. However, there are some cases when it can be useful to perform a signal operation for a given phase ahead of a next operation. This idiom is referred to as *split-phase barriers* or *fuzzy barriers* [10].

A typical use case of this occurs when a task has a combination of *shared work* and *local work* to perform in a given phase. Listing 30 contains a simple example to illustrate this point.

Each of tasks T1 and T2 in Listing 30 contain shared work and local work in phase 0. Task T1 computes a in phase 0 (line 4) whose value is to be shared with task T2 in phase 1 (line 15). Likewise, task T2 computes  $\mathbf{x}$  in phase 0 (line 11) whose value is to be shared with task T1 in phase 1 (line 8). The use of  $\mathbf{next}$  in lines 7 and 14 provides the necessary synchronization to ensure that this sharing can occur without creating a data race.

However, each of tasks T1 and T2 also have some local work to perform between phases 0 and 1. In the case of T1, it is the computation of **b** in line 6, and in the case of T2, it is the computation of **y** in line 13. These local computations can logically be performed before or after the **next** operation, but it would be ideal if they could be performed in parallel with the phase transition. The use of **signal** statements in lines 5 and 12 achieves this desired effect.

When a task T performs a signal operation, it notifies all the phasers it is registered on that it has completed all the work expected by other tasks in the current phase (the "shared" work). Since signal is a non-blocking operation, an early execution of signal cannot create a deadlock. Later on, when T performs a next operation, the next degenerates to a wait since a signal has already been performed in the current phase. The execution of "local work" between signal and next is performed during phase transition; hence the use of names such as "split-phase barrier" and "fuzzy barrier" to describe this concept.

Figure 18 shows the Computation Graph (CG) corresponding to Listing 30. Note that there is a path of dependence edges from statement 4 in task T1 to statement 15 in task T2, but no dependence path from statement 6 in task T1 to statement 15 in task T2. Likewise, there is a path of dependence edges from

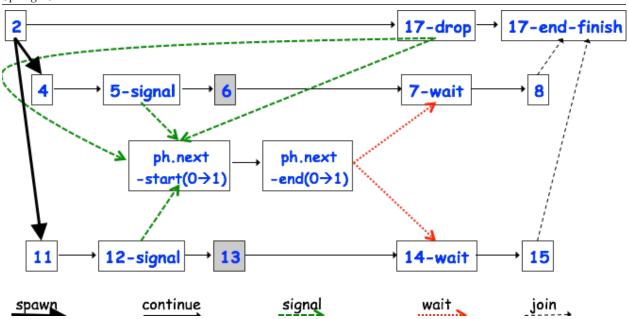

Figure 18: Computation Graph for HJ program in Listing 30. Shaded steps 6 and 13 represent local work executed in parallel with phase transition.

statement 11 in task T2 to statement 8 in task T1, but no dependence path from statement 13 in task T2 to statement 8 in task T1. The ability to overlap statements 6 and 13 with the phase transition reduces the overall critical path length of the CG, compared to the case if the **signal** statements in lines 5 and 12 were removed.

The HJ language provides two utility functions ph.getSigPhase() and ph.getWaitPhase() to indicate which phase a task is in with respect to phaser ph. At the start of phase i, both ph.getSigPhase() and ph.getWaitPhase() will return i. However, if a signal operation is performed before a next, then ph.getSigPhase() returns i+1 while ph.getWaitPhase() still returns i at any program point between signal and next. After the next, both ph.getSigPhase() and ph.getWaitPhase() will return i+1. These signal and wait phase numbers can be used to establish the following phase-ordering property, which states how the phase numbers can be used to establish ordering among steps in a Computation Graph.

**Phase-ordering property:** Given two CG steps  $S_1$  and  $S_2$  in the CG, if there exists a phaser ph such that  $ph.getSigPhase(S_1) < ph.getWaitPhase(S_2)$  then there must be a path of dependence edges from  $S_1$  to  $S_2$  in the CG.

As an example, statement 4 in Figure 18 would return ph.getSigPhase() = 0 but statement 6 in Figure 18 would return ph.getSigPhase() = 1. Since statement 15 would return ph.getWaitPhase() = 1, the phase-ordering property guarantees that statement 4 (but not statement 6) must precede statement 15.

The idea of split-phase barriers can be used to further increase the parallelism in the optimized onedimensional iterative averaging example using point-to-point synchronization in Listing 39. The key observation is that only the boundary elements need to be communicated between tasks in each iteration. Listing 31 shows how the split-phase concept can be combined with point-to-point synchronization. The computations of myNew[start] and myNew[end] have now been "peeled" out in lines 12 and 13, after which the signal operation in line 14 indicates that all shared work has been completed. The computation of interior elements start+1:end-1 is local work and can be overlapped with phase transition by placing the for loop in lines 15 and 16 between the signal (line 14) and next (line 17) operations.

```
double[] val1 = new double[n]; val[0] = 0; val[n+1] = 1;
   double[] val2 = new double[n];
   int batchSize = CeilDiv(n,t); // Number of elements per task
5
     phaser ph = new phaser [t+2];
6
     forall (point [i]:[0:t+1]) ph[i]=new phaser (phaserMode.SIG.WAIT);
7
     for (point [i] : [1:t])
8
       async phased (ph[i] < SIG >, ph[i-1] < WAII >, ph[i+1] < WAII >) 
9
         double[] myVal = val1; double myNew = val2; double[] temp = null;
10
         int start=(i-1)*batchSize+1; int end=Math.min(start+batchSize-1,n);
         11
           myNew[start] = (myVal[start-1] + myVal[start+1])/2.0;
12
13
           myNew[end] = (myVal[end-1] + myVal[end+1])/2.0;
           signal; // signal ph[i]
14
15
           for (point[j] : [start+1:end-1])
16
             myNew[j] = (myVal[j-1] + myVal[j+1])/2.0;
17
           next; // wait on ph[i-1] and ph[i+1]
18
           temp = myNew; myNew = myVal; myVal = temp; // swap(myNew, myVal)
19
         } // for
20
     } // for-async
     // finish
21
```

Listing 31: Optimized One-Dimensional Iterative Averaging Example using signal statements for split-phase point-to-point synchronization

#### 4.2 Point-to-point Synchronization with Phasers

Your repertoire of fundamental parallel programming constructs now includes task creation (async, async await), task termination (finish, future.get()), and barrier synchronization (next in forall loops). These constructs can all be modeled by a unified Computation Graph in which each node represents a sequential indivisible step, and each (directed) edge represents one of the following cases:

- Continue edges capture sequencing of steps within a task.
- Spawn edges capture creation of child tasks, as in async and forall.
- Join edges capture task termination as in finish and future.get().
- Signal and wait edges capture directed synchronization as in the next statement.

While barrier synchronization is an important special case of directed synchronization, there are many other synchronization patterns that can be expressed using signal and wait edges in a Computation Graph including nearest-neighbor synchronization and pipeline parallelism. These patterns build on the idea of point-to-point synchronization between two tasks that date back to the concept of binary semaphores [6]<sup>8</sup>.

As one example of point-to-point synchronization, consider the following parallel loop expressed using the expanded finish-for-async notation rather than a forall. (The reason for the expansion will become clear later.) Each iteration i of the parallel loop in Listing 32 performs two method calls in sequence, doPhase1(i) and doPhase2(i). Earlier, you learned how to insert a next statement in a forall loop to implement a barrier. Now, consider a less constrained case when iteration i only needs to wait for iterations i-1 and i+1 to complete their work in doPhase1() before it starts doPhase2(i) i.e., iteration i only needs to synchronize on its left neighbor and right neighbor.

<sup>&</sup>lt;sup>8</sup>When you learn about semaphores in an Operating Systems class, you can relate them to this class by thinking of semaphores as lower-level OS mechanisms that can be used to implement programming constructs such as finish, *future.get()*, isolated, and next.

```
finish {
    for (point[i] : [1:m])
    async {
        doPhase1(i);
        doPhase2(i);
}
```

Listing 32: A simple parallel loop

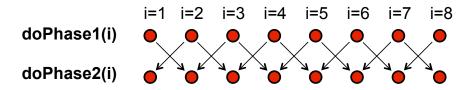

Figure 19: Illustration of left-neighbor right-neighbor point-to-point synchronization in a loop like Listing 32, assuming m=8

Figure 19 illustrates this synchronization pattern. Since it is different from a barrier, you will learn how the necessary point-to-point synchronization can be implemented using the more general phaser construct. Note the boundary conditions in Figure 19 where iteration i = 1 only needs to wait for iteration i + 1 = 2 to complete doPhase1(), and iteration i = m - 1 = 8 only needs to wait for iteration i = m - 1 = 7 to complete doPhase1(). Continuing the dining analogy discussed earlier for barriers, we can think of this synchronization as enforcing a rule that you cannot advance to your next course (Phase 2) until the neighbors on your left and right have completed their previous course (Phase 1), which is a less stringent requirement than a barrier between the two phases.

The previous examples motivated the need for point-to-point synchronization in multiple scenarios. We now introduce *phasers* [17]. Phasers were added to the HJ language as an extension to the *clock* construct developed in the X10 language [5]. A limited version of phasers was also added to the Java 7 java.util.concurrent.Phaser library [15]. A phaser is a special kind of *synchronization object* that unifies point-to-point and barrier synchronization in a single construct, while supporting *dynamic parallelism i.e.*, the ability for tasks to drop phaser registrations and for new tasks to add new phaser registrations.

Each async task has the option of registering with a phaser in *signal-only* (signal) or *wait-only* mode for point-to-point synchronization or *signal-wait* mode for barrier synchronization. As with barriers, a next statement is used to advance each phaser that a task is registered on (according to the registration modes), and the next statement can optionally include a single statement which is guaranteed to be executed exactly once during a phase transition. The forall barrier synchronization that you learned earlier is actually implemented by allocating an implicit phaser for each forall instance, and registering all forall iterations on that phaser in *signal-wait* mode.

At any point in time, a task can be registered in one of four modes with respect to a phaser: SINGLE, signal-wait, signal-only, or wait-only. The mode defines the set of capabilities — signal, wait, single — that the task has with respect to the phaser. The subset relationship defines a natural hierarchy of the registration modes, as shown in Figure 20. Thus, signal-wait mode is above signal-only and wait-only modes in the hierarchy because the capability set for registration mode signal-wait is {signal, wait} and the capability sets for signal-only and wait-only are {signal} and {wait} respectively.

The four primary phaser operations that can be performed by a task,  $A_i$ , are defined as follows. You will learn some additional (advanced) phaser operations later in the course:

phasers in its scope.

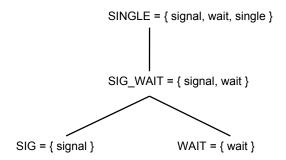

Figure 20: Capability hierarchy for phaser registration modes

- 1. **new:** When  $A_i$  performs a **new phaser(MODE)** operation, it results in the creation of a new phaser, ph, such that  $A_i$  is registered with ph according to MODE. If MODE is omitted, the default mode assumed is signal-wait. Phaser creation also initializes the phaser to its first phase (phase 0). At this point,  $A_i$  is the only task registered on ph. Additional descendant tasks of  $A_i$  can add registrations on ph, using the async phased construct described in item 2. The scope of the phaser is limited to the Immediately Enclosing Finish (IEF) for the **new** statement.
- 2. **phased async:** async phased ( $ph_1 \langle mode_1 \rangle, \ldots) A_j$ When task  $A_i$  creates an async child task  $A_j$ , it has the option of registering  $A_j$  with any *subset* of phaser capabilities possessed by  $A_i$ . This subset is specified by the registration mode ( $mode_k$  for phaser  $ph_k$ ) contained in the phased clause. We also permit the "async phased  $A_j$ " syntax as shorthand to

indicate that  $A_i$  is transmitting all its capabilities on all phasers that it is registered with to  $A_i$ .

The subset rule is also referred to as the *Capability Rule* for phasers *i.e.*, a child task can only inherit a subset of its parent task's phaser capabilities. However, it can add new capabilities by creating new

- 3. **drop:**  $A_i$  implicitly drops its registration on all phasers when it terminates. In addition, when  $A_i$  executes an end-finish instruction for finish statement F, it implicitly de-registers from each phaser ph for which F is the Immediately Enclosing Finish (IEF) for ph's creation. Finally, any task  $A_i$  can explicitly de-register from phaser ph by executing ph.drop().
- 4. **next:** The **next** operation has the effect of advancing each phaser on which  $A_i$  is registered to its next phase, thereby synchronizing all tasks registered on the same phaser. As described in [17], the semantics of **next** depends on the registration mode that  $A_i$  has with a specific phaser, ph.

Listing 33 contains a simple example to illustrate these concepts. A single phaser, ph is allocated in line 2, and its IEF is the finish statement that spans lines 1–7. Four async tasks are created in lines 3–6 with different registration modes defined by their phased clauses. Figure 21 illustrates these concepts by showing the actions performed by the next statements in tasks  $A_1 \dots A_4$  as Computation Graph edges. The unification of point-to-point synchronization can be seen in the fact that tasks  $A_2$  and  $A_3$  perform barrier (signal-wait) operations at each next statement, whereas tasks  $A_1$  and  $A_4$  perform point-to-point synchronizations.

Let us now revisit the example in Listing 32, and first consider the simple case when m=3. Listing 34 shows the use of phasers to ensure proper synchronization for the m=3 case. The synchronizations enforced by the phasers ph1, ph2, and ph3 match the pattern in Figure 19, including the boundary conditions for i=1 and i=3, which need to wait on one phaser each. This code could also have been written by creating separate future async tasks for method calls doPhase1() and doPhase2(), and by using future.get() operations instead of next. However, doing so would incur the same overheads and inconveniences discussed earlier for replacing barriers by finish-async constructs.

This idea can be extended to general values of m by using the code in Listing 35. Lines 2 and 3 allocate and initialize a phaser array. This makes it convenient to specify the phaser registrations as a function of i in the

```
finish {
    ph = new phaser(); // Default mode is SIG_WAIT
    async phased(ph<SIG>){doA1Phase1(); next; doA1Phase2();}//A1 (SIG mode)
    async phased{doA2Phase1(); next; doA2Phase2();}//A2 (SIG_WAIT mode)
    async phased{doA3Phase1(); next; doA3Phase2();}//A3 (SIG_WAIT mode)
    async phased(ph<WAIT>){doA4Phase1(); next; doA4Phase2();}//A4 (WAIT mode)
}
```

Listing 33: Simple example with four async tasks and one phaser

## Semantics of next depends on registration mode

```
SIG_WAIT: next = signal + wait
SIG: next = signal
WAIT: next = wait
```

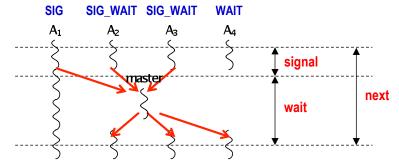

A master thread (worker) gathers all signals and broadcasts a barrier completion

Figure 21: "next" actions performed by tasks with different registration modes on the same phaser

```
finish {
2
      phaser ph1 = new phaser(); // Default mode is SIG_WAIT
3
      phaser ph2 = new phaser(); // Default mode is SIG-WAIT
      phaser ph3 = new phaser(); // Default mode is SIG_WAIT
5
      async phased(ph1 < SIG >, ph2 < WAII >) { // i = 1}
6
        doPhase1(1);
7
        next; // Signals ph1, and waits on ph2
8
        doPhase2(1);
9
      async phased(ph2\langleSIG\rangle, ph1\langleWAIT\rangle, ph3\langleWAIT\rangle) { // i = 2
10
        doPhase1(2):
11
12
        next; // Signals ph2, and waits on ph1 and ph3
        doPhase2(2);
13
14
      async phased(ph3 < SIG>, ph2 < WAIT>) { // i = 3}
15
16
        doPhase1(3);
17
        next; // Signals ph3, and waits on ph2
18
        doPhase2(3);
19
   }
20
```

Listing 34: Extension of example in Listing 32 with three phasers for m=3

```
finish {
2
     phaser ph = new phaser[m+2];
3
      forall(point [i]:[0:m+1]) ph[i]=new phaser(); //Default mode is SIG_WAIT
      for a sync \mathbf{phased}(ph[i] < \mathbf{SIG} >, ph[i-1] < \mathbf{WAII} >, ph[i+1] < \mathbf{WAII} >)
   (point [i] : [1:m]) {
5
          doPhase1(i);
6
          next; // Signals ph[i], and waits on ph[i-1] and ph[i+1]
7
          doPhase2(i);
8
9
   }
```

Listing 35: Extension of example in Listing 32 with array of m+2 phasers for general m

phased clause in line 5. No special case if conditions need to be specified for the boundary cases of i = 1 and i = m, since the general formulation works correctly in those cases too. For example, the async task for iteration i = 1 waits on phaser ph[0]. However, no task is registered with a signal capability on ph[0], so this wait is essentially a no-op. Listing 35 also illustrates the use of a phased clause with a forasync construct.

In summary, phasers are general synchronization constructs that can be used to create complex synchronization patterns specified by phased clauses in async constructs. A task can be registered on multiple phasers in different modes, and a phaser can have multiple tasks registered on it. The use of a next statement, instead of individual signal and wait operations, ensures that each task performs the correct synchronization at the end of each phase. Further, since the expansion of next into signal and wait operations is performed by the compiler and runtime, it is not possible for the programmer to create a deadlock cycle with phasers.

Adding Phaser Operations to the Computation Graph You have already learned how to define Computation Graphs for HJ programs that use async, finish, and *future*.get() operations. We now add Computation Graph rules for signal, wait, next and drop phaser operations.

Recall that a Computation Graph (CG) node represents a *step* consisting of an arbitrary sequential computation, and that a task's execution is divided into steps by using *continuations* to define the boundary points. The set of operations that induce continuation points includes async (source of a *spawn* edge), end of a finish statement (destination of *join* edges), *future.get()* (destination of a *join* edge), signal and drop (source of *signal* edges), wait (destination of *wait* edges), and next (source of *signal* edges and destination of *wait* edges). As discussed earlier, it is acceptable to introduce finer-grained steps in the CG if so desired *i.e.*, to split a step into smaller steps than the boundaries induced by continuation points. The key constraint is that a continuation point should not be internal to a step.

Each next operation performed by a task is modeled as two steps, signal and wait, in the task. Likewise, each end-finish operation is modeled as two steps, drop (to drop all phaser registrations in the finish scope) and end-finish. For convenience, we assume that the CG also includes an unbounded set of pairs of phase transition CG nodes,  $ph.next-start(i \to i+1)$  and  $ph.next-end(i \to i+1)$ , for each phaser ph allocated during program execution that transitions from phase i to phase i+1.

Given a set of CG nodes, the following classes of CG edges enforce ordering constraints among the nodes:

- 1. Continue edges capture sequencing of steps within a task all steps within the same task are connected by a chain of continue edges. In addition, each pair of phase transition CG nodes,  $ph.next-start(i \rightarrow i+1)$  and  $ph.next-end(i \rightarrow i+1)$ , is connected by a continue edge.
- 2. Spawn edges connect parent tasks to child async tasks. When an async is created, a spawn edge is inserted between the step that ends with the async in the parent task and the step that starts the async body in the new child task.

- 3. Join edges connect descendant tasks to their Immediately Enclosing Finish (IEF) operations and to get() operations for future tasks. When an async terminates, a join edge is inserted from the last step in the async to the step in the ancestor task that follows the IEF operation. If the async represents a future task, then a join edge is also inserted from the last step in the async to each step that starts with a get() operation on that future.
- 4. Signal edges connect each signal or drop operation performed by a task to the phase transition node,  $ph.next-start(i \rightarrow i+1)$ , for each phaser ph that the task is registered on with signal capability when that phaser is transitioning from phase i to phase i+1.
- 5. Wait edges connect each phase transition node,  $ph.next-end(i \rightarrow i + 1)$  to a wait or next operation performed by a task, for each phaser ph that the task is registered on with wait capability when that phaser is transitioning from phase i to phase i + 1.
- 6. Single edges connect each phase transition node,  $ph.next-start(i \to i+1)$  to the start of a single statement instance in a task registered on phaser ph with single capability when that phaser is transitioning from phase i to phase i+1, and the end of that single statement to the phase transition node,  $ph.next-end(i \to i+1)$ .

Let us now revisit the code in Listing 36 which shows the use of phasers to ensure proper synchronization for the m=3 case of the left-right neighbor synchronization example studied earlier. The computation graph for this program is shown in Figure 22. The steps in Figure 22 are labeled with statement numbers from Listing 36. The spawn, continue and join edges capture the basic finish-async structure of the program as before. The new CG nodes include phaser transition nodes  $(e.g., ph1.next-start(0 \to 1))$  and  $ph1.next-end(0 \to 1))$  and the expansion of next statements into signal and wait nodes (e.g., the next operation in line 12 is expanded into two CG nodes, <math>12-signal and 12-wait). The new CG edges are the signal (green) and wait (red) edges corresponding to phaser operations. For example, a signal edge is added from the 12-signal node to the ph2.next-start(0  $\to$  1) node because task T2 is registered on phaser ph2 in signal mode. Likewise, wait edges are added from the ph1.next-end(0  $\to$  1) and ph3.next-end(0  $\to$  1) nodes to the 12-wait node because task T2 is registered on phasers ph1 and ph3 in wait mode. Finally, end-finish statement 20 is expanded into two CG nodes, 20-drop and 20-end-finish. The signal edges from 20-drop to the three ph.next-start(0  $\to$  1) nodes models the synchronization that occurs with the parent task on next operations. The 20-end-finish nodes serves as the destination for join edges as before. Note that this splitting of an end-finish statement into two CG nodes avoids the creation of a cycle in the CG.

Barriers in Forall Statements revisited Earlier, you learned the use of next as a barrier statement in forall loops with examples such as the one in Listing 23. However, now that you have learned the use of phaser operations in their full generality, the forall barrier can be understood as an *implicit* phaser allocated as part of a forall statement. Specifically, the HJ programming model implements a forall as the finish-for-async-phased code structure shown in Listing 37 with the allocation of a phaser, ph, that is not visible to the programmer. Recall that the default convention for async phased is that each child task inherits the same phaser registrations as its parent *i.e.*, SIG\_WAIT registration on ph in this case. Even though both Listing 23 and Listing 37 are equivalent, it is recommended that you use the forall barrier version (Listing 23) whenever possible because of its simplicity. The phaser version (Listing 37) should be used only when more general synchronization patterns are needed.

## 4.3 One-Dimensional Iterative Averaging Example with Point-to-Point Synchronization

Listing 38 shows the optimized implementation of the One-Dimensional Iterative Averaging Example with a forall loop and barrier (next) operations. The first optimization implemented in this version is batching so that only t tasks (forall iterations) are created, and each task sequentially executes iterations start:end in its batch (line 8). The second optimization is the reuse of two arrays instead of allocating a new array in each iteration of the for-iter loop in lines 7–12.

```
finish {
    phaser ph1 = new phaser(phaserMode.SIG_WAIT);
    phaser ph2 = new phaser(phaserMode.SIG_WAIT);
    phaser ph3 = new phaser(phaserMode.SIG_WAIT);
    async phased(ph1<phaserMode.SIG>, ph2<phaserMode.WAII>)
6
    { doPhase1(1); // Task T1
      next; // Signals ph1, and waits on ph2
7
8
      doPhase2(1);
9
10
    async phased (ph2<phaserMode.SIG>,ph1<phaserMode.WAII>,ph3<phaserMode.WAII>
11
    { doPhase1(2); // Task T2
12
      next; // Signals ph2, and waits on ph1 and ph3
13
      doPhase2(2);
14
    async phased (ph3<phaserMode.SIG>, ph2<phaserMode.WAII>)
15
    { doPhase1(3); // Task T3
16
      next; // Signals ph3, and waits on ph2
17
      doPhase2(3);
18
19
   } // finish
20
```

Listing 36: Example of left-right neighbor synchronization for m=3 case

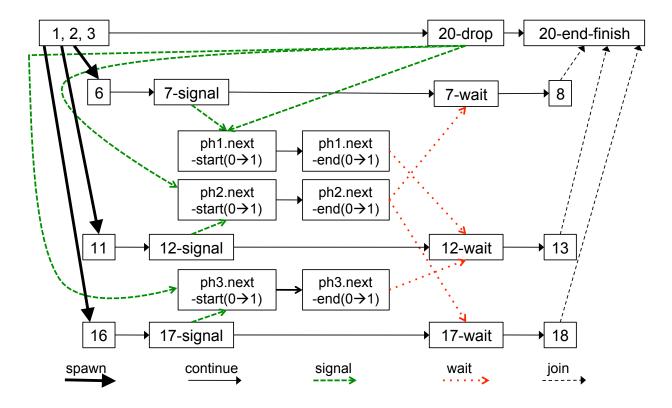

Figure 22: Computation Graph for example HJ program in Listing 36

```
rank.count = 0; // rank object contains an int field, count
2
3
     phaser ph = new phaser (phaserMode.SIG_WAIT);
4
     for (point[i] : [0:m-1]) async phased {
        // Start of phase 0
5
6
       int square = i*i;
7
       System.out.println("Hello_from_task_" + i + "_with_square_=_" + square);
       next; // Acts as barrier between phases 0 and 1
8
        // Start of phase 1
9
       System.out.println("Goodbye_from_task_" + i + "_with_square_=_" + square);
10
      } // for async phased
11
   } // finish
```

Listing 37: Translation of Listing 23 to a finish-for-async-phased code structure (phaser version)

```
double[] val1 = new double[n]; val[0] = 0; val[n+1] = 1;
   double[] val2 = new double[n];
   int batchSize = CeilDiv(n,t); // Number of elements per task
   for all Phased (point [i]: [0:t-1]) { // Create t tasks
     double [] myVal = val1; double myNew = val2; double [] temp = null;
     int start=i*batchSize+1; int end=Math.min(start+batchSize-1,n);
     for (point [iter] : [0:iterations -1]) {
7
8
        for (point[j] : [start:end])
9
         myNew[j] = (myVal[j-1] + myVal[j+1])/2.0;
10
       next; // barrier
       temp = myNew; myNew = myVal; myVal = temp; // swap(myNew, myVal)
11
12
     } // for
   } // forall
```

Listing 38: Optimized One-Dimensional Iterative Averaging Example using forall-for-next computation structure with t parallel tasks working on an array with n + 2 elements (each task processes a batch of array elements)

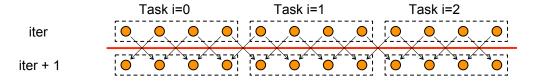

Figure 23: Synchronization structure of HJ program in Listing 38 (red line indicates barrier in line 10, and black arrows indicate actual dependences)

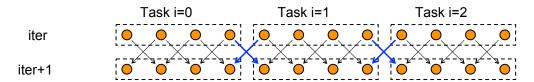

Figure 24: Synchronization structure of HJ program in Listing 39 (blue lines indicate point-to-point phaser synchronization, and black arrows indicate actual dependences)

```
\mathbf{double}[] \quad val1 = \mathbf{new} \quad \mathbf{double}[n]; \quad val[0] = 0; \quad val[n+1] = 1;
    double[] val2 = new double[n];
    int batchSize = CeilDiv(n,t); // Number of elements per task
5
      phaser ph = new phaser [t+2];
6
      forall (point [i]:[0:t+1]) ph[i]=new phaser (phaserMode.SIG.WAIT);
7
      for (point [i] : [1:t])
8
        async phased (ph[i] < SIG >, ph[i-1] < WAII >, ph[i+1] < WAII >) 
9
          double[] myVal = val1; double myNew = val2; double[] temp = null;
10
          int start = (i-1)*batchSize + 1; int end = Math.min(start+batchSize -1, n);
11
          for (point [iter] : [0:iterations -1]) {
12
             for (point[j] : [start:end])
13
               myNew[j] = (myVal[j-1] + myVal[j+1])/2.0;
14
             next; // \text{ signal ph}[i] and wait on ph[i-1] and ph[i+1]
15
             temp = myNew; myNew = myVal; myVal = temp; // swap(myNew, myVal)
16
      } // for-async
17
    } // finish
18
```

Listing 39: Optimized One-Dimensional Iterative Averaging Example using point-to-point synchronization, instead of barrier synchronization as in Listing 38

Figure 23 shows the synchronization structure for this example, where the red line indicates the barrier operation and the black arrows indicate the actual dependences in the algorithm that need to be satisfied across successive iterations of the for-iter loop in lines 7–12. As can be seen in Figure 23, the use of a barrier is overkill since the algorithm only needs left-right neighbor synchronization for correctness. Instead, the only synchronizations needed are the ones shown in blue lines in Figure 24. This can be accomplished using point-to-point synchronization with an array of phasers as shown in Listing 39. Note that the synchronization structure in this example is identical to that of the left-right neighbor synchronization studied earlier.

### 4.4 Pipeline Parallelism

As another example of point-to-point synchronization, consider a one-dimensional pipeline of tasks (stages),  $P_0, P_1, \ldots$ , as shown in Figure 25. Pipelines occur in multiple domains e.g., automobile manufacturing assembly lines and image processing pipelines. Figure 26 shows a pipeline used for seismic images that consists of three stages — simulation, rendering, and formatting. The seismic simulation in the first stage generates a sequence of results, one per time step. The rendering application in the second stage takes as input the simulation results for one time step, and generates an image for that time step. Finally, the formatting application in the third stage takes the image as input and outputs it into an animation sequence. Even though the processing is sequential for a single time step, pipeline parallelism can be exploited via point-to-point synchronization between neighboring stages so as to enable multiple stages to process different data items in a coordinated way.

This general idea can be seen in the timing diagram in Figure 27, which illustrates the scheduling of data items on pipeline stages, using the notation from Figure 25. The horizontal axis shows the progress of time from left to right, and the vertical axis shows which data item is being processed by which pipeline stage at a given time. Assuming that the inputs  $d_0, d_1, \ldots$  arrive sequentially, pipeline parallelism can be exploited by enabling task (stage)  $P_i$  to work on item  $d_{k-i}$  when task (stage)  $P_0$  is working on item  $d_k$ .

We can undertake a simplified analysis of the timing diagram in Figure 27, assuming that each stage takes 1 unit of time to process a single data item. Let n be the number of input items and p the number of stages in the pipeline (n = p = 10 in Figure 27.) Then,  $WORK = n \times p$  is the total work that must be done for all data items, and CPL = n + p - 1 is the critical path length of the pipeline schedule shown in Figure 27. Thus, the ideal parallelism is PAR = WORK/CPL = np/(n + p - 1).

Figure 25: One-dimensional pipeline with tasks,  $P_0 \dots P_9$ , and sequence of input items,  $d_0, d_1, \dots$  (Source: Figure 5.6(a) in [19])

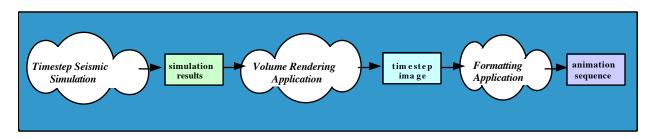

Figure 26: Seismic imaging pipeline (Source: [16])

This formula can be validated by considering a few boundary cases. When p=1, the ideal parallelism degenerates to PAR=1, which confirms that the computation is sequential when only one stage is available. Likewise, when n=1, the ideal parallelism again degenerates to PAR=1, which confirms that the computation is sequential when only one data item is available. When n is much larger than p ( $n \gg p$ ), then the ideal parallelism approaches PAR=p in the limit, which is the best possible case. Finally, when n=p, then the ideal parallelism becomes p/(2-1/p), which approaches PAR=p/2, when n=p is  $\gg 1$ .

In summary, assuming that the number of stages, p, is fixed, the ideal parallelism, PAR, increases with an increasing number of data items. PAR starts with a degenerate value of 1 when n=1, increases to approximately p/2 when n=p and approaches p as n increases further. This analysis will need to be refined for more realistic scenarios (such as the seismic imaging pipeline in Figure 26) when different stages take different amounts of time. Also, pipelines can be multidimensional e.g., in a two-dimensional pipeline, a stage may receive inputs from both the stage to its west and the stage to its north.

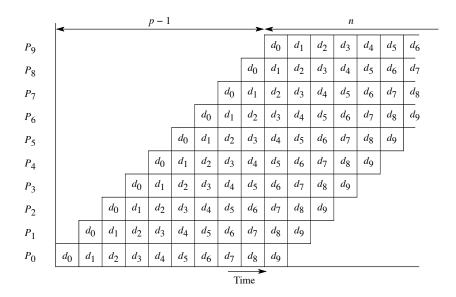

Figure 27: Timing diagram for pipeline shown in Figure 25 assuming n=p=10 (Source: Figure 5.6(b) in [19])

#### 4.5 Data-Driven Futures and Data-Driven Tasks

Data-Driven Futures [18] are an extension of future objects in HJ that support the dataflow model. This extension is enabled by adding an await clause to the async statement to create a Data-Driven Task as follows:

async await (
$$DDF_a, DDF_b, \cdots$$
)  $\langle$  statement  $\rangle$ 

Each of  $DDF_a$ ,  $DDF_b$ ,  $\cdots$  is an instance of the standard DataDrivenFuture class in HJ. A DDF acts as a container for a single-assignment value, like regular future objects. However, unlike future objects, DDF's can be used in an await clause, and any async task can be a potential producer for a DDF (though only one task can be the actual producer at runtime because of the single-assignment property).

Specifically, the following rules apply to DataDrivenFuture objects:

- A variable of type DataDrivenFuture is a reference to a DDF object. Unlike regular future objects, there is no requirement that variables of type DataDrivenFuture be declared with a final modifier.
- The following four operations can be performed on variables of type DataDrivenFuture:
  - 1. Create an instance of a DDF container can be created using the standard Java statement, new DataDrivenFuture().
  - 2. Produce any task can provide a value, V, for a DDF container by performing the operation, DDF.put(V). After the put operation, the DDF's value is said to become available. If another put operation is attempted on the same DDF, the second put will throw an exception because of its violation of the single-assignment rule.
  - 3. Await a new async task can be created with an await clause, await  $(DDF_a, DDF_b, \cdots)$ . The task will only start execution after all the DDFs in the await clause become available.
  - 4. Consume any task that contains a DDF in its await clause is permitted to perform a get() operation on the DDF. A cast operation will be required to cast the result of get() to the expected object type. If a get() operation is attempted by a task that has no await clause or does not contain the DDF in its await clause, then the get() will throw an exception. Thus, a get() on a DDF will never lead to a blocking operation (unlike a get() on a regular future object).
- It is possible for an instance of an async with an await clause to never be enabled, if one of its input DDF never becomes available. This can be viewed as a special case of deadlock.

**Example** The example HJ code fragment in Figure 28 shows five logically parallel tasks and how they are synchronized through DDFs. Initially, two DDFs are created as containers for data items left and right. Then a finish is created with five async tasks. The tasks, leftReader and rightReader, include left or right in their await clauses respectively. The fifth task, bothReader, includes both both left and right in its await clause. Regardless of the underlying scheduler, the first two asyncs are guaranteed to execute before the fifth async.

The computation graph for the five tasks in Figure 28 can be seen in the left side of Figure 30. This exact graph structure can not be created with pure async and finish constructs without futures or DDFs. Instead, an approximate version with extra dependences can be created using async and finish, as shown in Figure 29 (for which the computation graph can be see in the right side of Figure 30).

Implementing regular Future Tasks using Data-Driven Futures To further understand Data-Driven Futures, we show how regular *future* tasks can be implemented using DDFs. Consider the example Habanero Java future construct shown in Figure 31. It can be rewritten to use DDFs, as shown in Figure 32. Once the DDF gets created, it will await the availability of the f object, if it has not been produced yet. The execution of that DDF will thus be delayed until f becomes available.

```
DataDrivenFuture left = new DataDrivenFuture();
DataDrivenFuture right = new DataDrivenFuture();
finish { // begin parallel region
    async left.put(leftBuilder()); // Task1
    async right.put(rightBuilder()); // Task2
    async await (left) leftReader(left.get()); // Task3
    async await (right) rightReader(right.get()); // Task5
    async await (left, right) bothReader(left.get(), right.get()); // Task4
} // end parallel region
```

Figure 28: Example Habanero Java code fragment with Data-Driven Futures.

Figure 29: A finish-async version of the example in Figure 28

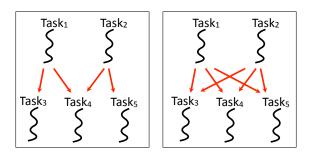

Figure 30: Computation Graphs for Figure 28 (left) and Figure 29 (right)

Figure 32: Data-Driven Future equivalent of Figure 31

```
finish {
 2
       DataDrivenFuture<Void> ddfA = new DataDrivenFuture<Void>();
3
       DataDrivenFuture<Void> ddfB = new DataDrivenFuture<Void>();
 4
       DataDrivenFuture<Void> ddfC = new DataDrivenFuture<Void>();
 5
       DataDrivenFuture<Void> ddfD = new DataDrivenFuture<Void>():
       DataDrivenFuture<Void> ddfE = new DataDrivenFuture<Void>();
 6
 7
       async { . . . ; ddfA.put(); } // Task A
 8
       async await(ddfA) { . . . ; ddfB.put(); } // Task B
       async await(ddfA) { . . . ; ddfC.put(); } // Task C
9
       \mathbf{async} \ \mathbf{await}(\mathrm{ddfB},\mathrm{ddfC}) \ \{ \ . \ . \ . \ ; \ \ \mathrm{ddfD}.\mathbf{put}(); \ \} \ // \ \mathrm{Task} \ \mathrm{D}
10
      async await(ddfC) { . . . ; ddfE.put(); } // Task E
async await(ddfD,ddfE) { . . . } // Task F
11
12
13
    } // finish
```

Listing 40: HJ code to generate Computation Graph G3 using DDFs

Data-Driven Futures with empty objects In Section 2.1.4, you learned how the future<void> type can be used to create future async tasks with a void return type. Likewise, a DataDrivenFuture;Void; can be used when a DDF is just intended for synchronization rather than communicating a value. (Actually, any object can be used, since no get() operation will be performed on such a DDF.)

Listing 40 shows the HJ code that can be used to generate computation graph G3 in Figure 9 with DDFs. This code uses DDFs without get() operations, and provides a systematic way of converting any Computation Graph into an HJ program. The difference between the regular future version studied in Section 2.1.1 and this version is that the async tasks in Listing 40 will never be started till all their input DDFs become available.

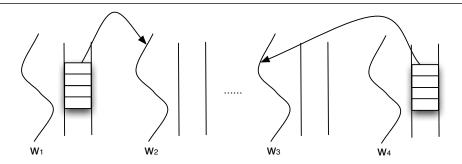

Figure 33: Work-stealing Scheduling Paradigm with distributed task queues (one queue per worker). Arrows represent stealing of tasks by idle workers from busy workers.

## A Abstract vs. Real Performance

Thus far in the course, we have lived in a "Neverland" where parallel programs never run slower than their sequential counterparts, if their performance is measured using idealized abstract performance metrics. However, in the real world, there are a number of *overheads* that can cause a parallel program to run slower than their sequential counterparts even when they have abundant amounts of parallelism. Here are some of the overheads that are encountered in practice for the constructs that you have studied so far:

Spawn overhead When an async construct is executed (the source of a spawn edge in the computation graph) there is extra book-keeping work that needs to be performed by the parent task to create necessary data structures for the child task. This extra work is referred to as spawn overhead, and it is incurred sequentially for each child task spawned by the same parent task. There is also overhead incurred when the child task begins execution, but that overhead can be incurred in parallel when different child tasks are executed by different workers.

Join overhead When a task  $T_C$  terminates (the source of a join edge in the computation graph) there is some overhead incurred to check if it is the last task in its Immediately Enclosing Finish (IEF) to terminate. If so, the worker thread executing  $T_C$  will switch tasks after  $T_C$  terminates, and resume execution of the ancestor task containing  $IEF(T_C)$  which involves additional context switching overhead. If not, nothing further needs to be done and  $T_C$ 's worker can look for other work after  $T_C$  terminates. If  $T_C$  is a future task then additional overhead is incurred to process any pending get() operations on the future.

**IEF-Join overhead** When the end of a finish construct F is encountered (the sink of a *join edge* in the computation graph) there is some overhead incurred to check if all tasks with IEF = F have terminated. If so, nothing further needs to be done. If not, additional overhead is incurred by the worker executing F to suspend the current task at the end of F, and to look for other work instead (another instance of *context switching* overhead).

## A.1 Work-sharing vs. Work-stealing schedulers

Earlier in the course, you learned that the Habanero-Java (HJ) runtime system is responsible for scheduling unbounded numbers of async tasks on a fixed number of processors. It does so by creating a fixed number of worker threads as shown in Figure 3, typically one worker per processor core. (This approach is used by many other task-parallel programming models.) These workers repeatedly pull work from a logical work queue when they are idle, and push work on the queue when they generate more work. The work queue entries can include async's and continuations (Section 1.1.1).

Work-sharing and work-stealing are two task scheduling paradigms for task parallelism. In work-sharing, when a new task is created, the creator works eagerly to share the task with other worker. This task redistribution is usually implemented by a centralized task queue a shown in Figure 3. A key limitation with

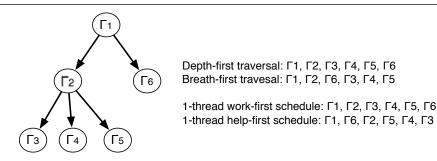

Figure 34: Example spawn tree with work-first and help-first schedules on a single worker. (A spawn tree only contains spawn edges from a computation graph.)

the work-sharing approach is that accesses to the task queue by multiple workers need to be synchronized by the scheduler to avoid race conditions. This *centralized task queue* can become a scalability bottleneck when the number of workers increases, or when many fine-grain tasks are created. (Remember Amdahl's Law.) **Work-sharing is the default scheduling paradigm used in HJ** since it supports all the parallel constructs in the language.

In contrast, the work-stealing paradigm is implemented using distributed task queues, as shown in Figure 33. Each worker just adds work (tasks) to its own queue when new work is created. An idle worker then selects a "victim" worker to "steal" work from. If it doesn't obtain any work from its first choice of victim, it then attempts to steal work from another victim worker. Note that the time spent by the idle worker looking for work when no spare work is available will not add to the critical path length (CPL) of the program execution. (Why?) This is one of the reasons why work-stealing is more efficient than work-sharing.

In classical work stealing [3], when a task  $\Gamma_a$  spawns task  $\Gamma_b$ , the worker that spawns  $\Gamma_b$  will start to work on  $\Gamma_b$  eagerly, and the continuation of  $\Gamma_a$  after the spawn might be stolen by other idle workers. This strategy is called the work-first task scheduling policy in the work-stealing paradigm. As the alternative, the worker can stay with  $\Gamma_a$  and let another worker help by stealing  $\Gamma_b$ . The worker will work on  $\Gamma_b$  later if  $\Gamma_b$  is not picked up by other workers. This alternative work-stealing strategy is called the help-first task scheduling policy.

The naming of the "work-first" and "help-first" policies can be understood from the perspective of the worker of the parent task when executing an async. Under the work-first policy, the parent task's worker will work on the child task first. Under the help-first policy, the parent task's worker will ask other workers to help execute the child task first. The work-first policy is sometimes referred to as a depth-first policy because, in a 1-worker execution, all the tasks will be executed in the order of depth-first traversal of the task spawn tree. Figure 34 shows a task spawn tree and the 1-thread execution order of the tasks under the work-first policy and the help-first policy.

The work-stealing paradigm with work-first policy can be enabled by using the "hjc -rt w" option when compiling HJ programs, whereas work-stealing with the help-first policy can be enabled by using the "hjc -rt h" option. However, the current implementation of the work-stealing paradigm does not support all parallel constructs in the language; notably, it does not support future tasks, data-driven tasks and phasers.

#### A.2 Modeling and Measurement of Overhead

In this section, we use *microbenchmarks* to model and measure some of the overheads described earlier. A convenient way to measure some of these overheads is to execute a parallel program on a single worker and compare the execution time with that of the sequential counterpart of the parallel program (if one is available).

```
finish { //startFinish
   for (int i=1; i<k; i++)
        async Ti; // task i
   T0; //task 0
}</pre>
```

Figure 35: Iterative Fork-Join Microbenchmark

#### A.2.1 Single-Worker Execution Times for Iterative Async-Finish example

We break down the single worker execution time  $(t_1)$  of a HJ program with a work-stealing scheduler into the following components: serial Java execution  $(t_s)$ , async task spawns, context switches  $(t_{cs})$  before starting a new task, startFinish  $(t_{sf})$  and task synchronization at endFinish. Depending on the scheduling policy, the overhead of asynchronous task spawns is denoted as  $t_{aw}$  for work-first task spawns or  $t_{ah}$  for help-first task spawns. The task synchronization at endFinish is either trivial or non-trivial. In the trivial case, all tasks created in the finish scope will be completed and the worker will just continue execution. In the non-trivial case, the current serial execution flow will be interrupted, and a context switch is performed before executing new tasks. We use  $t_{ef}$  to denote the overhead of non-trivial task synchronization. The overhead of the trivial case is considered to be included in  $t_{sf}$ . A similar analysis can be performed for get() operations on future tasks, which are omitted for simplicity.

Consider the HJ microbenchmark shown in Figure 35. The microbenchmark performs k tasks; tasks 1 to k-1 are performed asynchronously and task 0 is performed serially. Under the work-first policy, the single worker execution incurs no context switch. Thus, the single worker execution time of the whole microbenchmark as a function of k for the work-first policy is

$$t_1^{wf}(k) = t_s(k) + t_{sf} + (k-1)t_{aw}$$
(1)

where  $t_s(k)$  is the serial execution time of the whole microbenchmark as a function of k. There is no extra synchronization cost  $(t_{ef})$  at the end of the finish scope for single-worker work-first execution.

Under the help-first policy, tasks 1 to k-1 will be executed after a context switch and there is one non-trivial task synchronization at end-finish for k > 1. Thus

$$t_1^{hf}(k) = \begin{cases} t_s(k) + t_{sf}, & k = 1\\ t_s(k) + t_{sf} + (k-1)(t_{ah} + t_{cs}) + t_{ef}, & k > 1 \end{cases}$$
 (2)

We assume every task in the microbenchmark shown in Figure 35 contains the same amount of work,  $t_0$  (also called *task granularity*). The task granularity  $t_0$  can be calculated as the slope of the serial execution  $t_s(k)$ . Based on Equation 1 and 2, we have

$$t_{sf} = t_1^{wf}(1) - t_s = t_1^{hf}(1) - t_s(1)$$

$$t_{aw} = SLOPE(k, t_1^{wf}(k)) - t_0 \quad (k >= 1)$$

$$t_{ah} + t_{cs} = SLOPE(k, t_1^{hf}(k)) - t_0 \quad (k > 1)$$

$$t_{ef} = t_1^{hf}(2) - t_1^{hf}(1) - t_{aw} + t_{cs} - t_0$$

Table 1 shows the execution time of the serial Java execution times and the single worker HJ execution time of the microbenchmark in Figure 35 for k = 1, 2, 4, 8, ..., 1024 on a Xeon SMP machine. A few data points are also provided for work-sharing  $(t_1^{ws}(k))$  and Java-thread implementations of async tasks.

We calculate  $t_0$ ,  $t_{sf}$ ,  $t_{aw}$ ,  $t_{ah} + t_{cs}$  and  $t_{ef}$  from and get the following results from Table 1:  $t_0 \approx 0.1 \mu s$ , or 417 cycles,  $t_{sf} \approx 0.1 \mu s$  or 417 cycles,  $t_{aw} \approx 0.15 \mu s$  or 625 cycles,  $t_{ah} + t_{cs} \approx 0.22 \mu s$  or 917 cycles,  $t_{ef} \approx 2.11 \mu s$  or 8800 cycles.

| k    | $t_s(k)$ | $t_1^{wf}(k)$ | $t_1^{hf}(k)$ | $t_1^{ws}(k)$ | Java-thread(k) |
|------|----------|---------------|---------------|---------------|----------------|
| 1    | 0.11     | 0.21          | 0.22          |               |                |
| 2    | 0.22     | 0.44          | 2.80          |               |                |
| 4    | 0.44     | 0.88          | 2.95          |               |                |
| 8    | 0.90     | 1.96          | 3.92          | 335           | 3,600          |
| 16   | 1.80     | 3.79          | 6.28          |               |                |
| 32   | 3.60     | 7.15          | 10.37         |               |                |
| 64   | 7.17     | 14.59         | 19.61         |               |                |
| 128  | 14.47    | 28.34         | 36.31         | 2,600         | 63,700         |
| 256  | 28.93    | 56.75         | 73.16         |               |                |
| 512  | 57.53    | 114.12        | 148.61        |               |                |
| 1024 | 114.85   | 270.42        | 347.83        | 22,700        | 768,000        |

Table 1: Execution time (in microseconds) of the serial execution time and the single worker HJ execution time of the microbenchmark in Figure 35 with k = 1, 2, 4, 8, ..., 1024 on the Xeon SMP machine

```
finish fib(n);
fib (int n) {
    if (n<2) {
        . . .
} else {
        async fib(n-1);
        async fib(n-2);
    }
}</pre>
```

Figure 36: Version 1: Recursive microbenchmark with one global finish scope. Even though the method is called fin(), it does not actually compute the Fibonacci sequence.

## A.2.2 Single-Worker Execution Times for Recursive Async example

Consider the HJ microbenchmark shown in Figure 36 and Figure 37. The code shown in Figure 36 uses a global finish to synchronize all task whereas each task in the code shown in Figure 37 waits for all child tasks. For fib(35), both versions spawns 29,860,703 tasks. The code shown in Figure 37 (version 2) will also create 14,930,351 finish instances. Using the earlier definitions and notations, the 1-worker execution times of the version shown in Figure 36 under the work-first and help-first policy are:

$$\begin{split} t_{wf}^1 &= t_s + t_{sf} + t_{aw} * 29,860,703 \\ t_{hf}^1 &= t_s + t_{sf} + t_{ef} + (t_{ah} + t_{cs}) * 29,860,703 \end{split}$$

The 1-worker execution time of the code shown in Figure 37 under the work-first and help-first policy are:

$$t_{wf}^2 = t_s + t_{sf} * 14,930,351 + t_{aw} * 29,860,703$$

|                               | serial | 1-worker work-first | 1-worker help-first |
|-------------------------------|--------|---------------------|---------------------|
| Code in Figure 36 (Version 1) | 0.103  | 3.405               | 6.974               |
| Code in Figure 37 (Version 2) | 0.103  | 5.872               | 43.18               |

Table 2: Execution time (in secs) of the serial and 1-worker execution time of the code shown in Figure 36 and 37 under both policies. Both versions have the same sequential counterpart.

Figure 37: Version 2: Recursive microbenchmark in which every task waits for its child tasks. Even though the method is called fin(), it does not actually compute the Fibonacci sequence.

```
void fib (int n) {
   if (n<2) {
        ...
} else if ( n > THRESHOLD) { // PARALLEL VERSION
      finish {
        async fib(n-1);
        async fib(n-2);
      }
} else { // SEQUENTIAL VERSION
        fib(n-1); fib(n-2);
}
```

Figure 38: Modified version of Figure 37 with threshold test

```
t_{hf}^2 = t_s + (t_{sf} + t_{ef}) * 14,930,351 + (t_{ah} + t_{cs}) * 29,860,703
```

Table 2 shows the serial and 1-worker execution time of the code shown in Figure 36 and 37 under both policies. We compute  $t_{aw}$ ,  $t_{ah} + t_{cs}$ ,  $t_{sf}$  and  $t_{ef}$ , and get the following result:  $t_{aw} = 0.11 \mu s$  (460 cycles),  $t_{ah} + t_{cs} = 0.23 \mu s$  (960 cycles),  $t_{sf} = 0.17 \mu s$  (709 cycles),  $t_{ef} = 2.26 \mu s$  (9400 cycles).

The results from both examples confirm that spawning and executing a task under the help-first policy (about 0.22-0.23 microseconds) is slower than the work-first policy (about 0.11-0.15 microseconds), and the context switch at the endFinish instruction is the most expensive operation (about 2.11-2.26 microseconds). The construction and destruction of a finish instance costs about 0.10-0.17 microseconds. We did not include results for work-sharing and Java threads for the recursive microbenchmarks because they would take too long to compute and, in some cases, may even run out of memory.

#### A.3 The "seq" clause for Async tasks

A very common way to reduce the large overheads seen in Table 2 is for the programmer to add a threshold test as shown in Figure 38. A THRESHOLD value of T implies that all calls to Fib() with parameters  $\leq T$  are implemented as sequential calls. However, one of the drawbacks of the approach in Figure 38 is that it violates the Don't Repeat Yourself (DRY) principle of software engineering since the same work needs to be specified in the parallel and sequential versions. To avoid this problem, the HJ language supports a seq clause for an async statement with the following syntax and the semantics:

```
async seq(cond) \langle stmt \rangle \equiv if (cond) \langle stmt \rangle else async \langle stmt \rangle
```

Figure 39: Figure 38 rewritten with seq clause

The seq clause simplifies programmer-controlled serialization of task creation to deal with the overhead issue. However, the seq clause is restricted to cases when no blocking operation such as finish or get() is permitted inside <stmt>. The main benefit of the seq clause is that it removes the burden on the programmer to specify <stmt> twice with the accompanying software engineering hazard of ensuring that the two copies remain consistent. Figure 39 shows how the code in Figure 38 can be rewritten with the seq clause. In the future, the HJ system will explore approaches in which the compiler and/or runtime system can select the serialization condition automatically for any async statement. The seq clause is currently not supported for future async tasks.

Figure 40 compares the execution time of the work-first and help-first policies for Fib(45) using 64 workers and varying THRESHOLD from 5 to 20. As expected, the work-first policy (WS-WFP) significantly outperforms the help-first policy (WS-HFP) for smaller threshold values. This result re-establishes the fact that the work-first policy is well-suited for recursive parallel algorithms with abundant parallelism and small numbers of steals. However, if we increase the threshold to 20 (a value considered to be reasonable for Fib), the performance gap between WS-HFP and WS-WFP disappears.

## References

- [1] Gene M. Amdahl. Validity of the single processor approach to achieving large scale computing capabilities. In *Proceedings of the April 18-20, 1967, spring joint computer conference*, AFIPS '67 (Spring), pages 483–485, New York, NY, USA, 1967. ACM. URL http://doi.acm.org/10.1145/1465482.1465560.
- [2] John Backus. Can programming be liberated from the von neumann style?: a functional style and its algebra of programs. *Commun. ACM*, 21:613–641, August 1978. ISSN 0001-0782. URL http://doi.acm.org/10.1145/359576.359579.
- [3] R. Blumofe and C. E. Leiserson. Scheduling multithreaded computations by work stealing. J. ACM, 46 (5):720–748, 1999. ISSN 0004-5411. URL http://doi.acm.org/10.1145/324133.324234.
- [4] Hans-J. Boehm and Sarita V. Adve. Foundations of the c++ concurrency memory model. In Proceedings of the 2008 ACM SIGPLAN conference on Programming language design and implementation, PLDI '08, pages 68-78, New York, NY, USA, 2008. ACM. ISBN 978-1-59593-860-2. URL http://doi.acm. org/10.1145/1375581.1375591.
- [5] Philippe Charles, Christopher Donawa, Kemal Ebcioglu, Christian Grothoff, Allan Kielstra, Christoph von Praun, Vijay Saraswat, and Vivek Sarkar. X10: an object-oriented approach to non-uniform cluster computing. In *OOPSLA*, pages 519–538, NY, USA, 2005. ISBN 1-59593-031-0. URL http://doi.acm.org/10.1145/1094811.1094852.

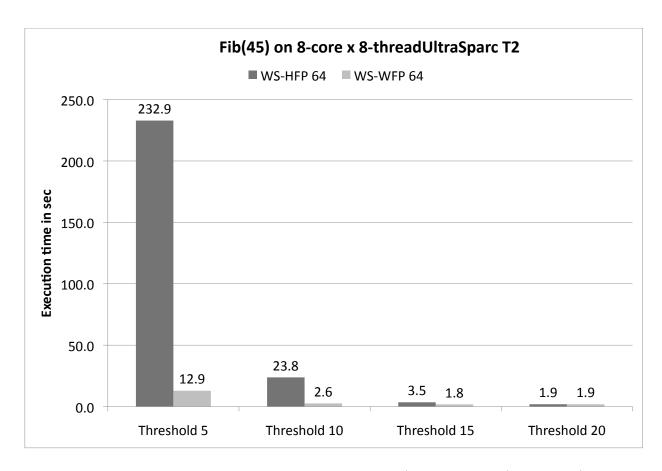

Figure 40: Execution times of Fib(45) using 64 workers for HFP (Help-First Policy) and WFP (Work-First Policy) with thresholds 5, 10, 15, and 20 on an UltraSparc T2 system.

- [6] Edsger W. Dijkstra. The structure of the "the"-multiprogramming system. In *Proceedings of the first ACM symposium on Operating System Principles*, SOSP '67, pages 10.1–10.6, New York, NY, USA, 1967. ACM. URL http://doi.acm.org/10.1145/800001.811672.
- [7] Guang R. Gao and Vivek Sarkar. Location consistency-a new memory model and cache consistency protocol. *IEEE Trans. Comput.*, 49(8):798-813, 2000. ISSN 0018-9340. URL http://dx.doi.org/10. 1109/12.868026.
- [8] R. Graham. Bounds for Certain Multiprocessor Anomalies. Bell System Technical Journal, (45):1563–1581, 1966.
- [9] Yi Guo. A Scalable Locality-aware Adaptive Work-stealing Scheduler for Multi-core Task Parallelism. PhD thesis, Rice University, Aug 2010.
- [10] Rajiv Gupta. The fuzzy barrier: a mechanism for high speed synchronization of processors. In Proceedings of the third international conference on Architectural support for programming languages and operating systems, ASPLOS-III, pages 54-63, New York, NY, USA, 1989. ACM. ISBN 0-89791-300-0. URL http://doi.acm.org/10.1145/70082.68187.
- [11] John L. Gustafson. Reevaluating amdahl's law. Commun. ACM, 31:532-533, May 1988. ISSN 0001-0782. URL http://doi.acm.org/10.1145/42411.42415.
- [12] Robert Halstead, JR. Multilisp: A Language for Concurrent Symbolic Computation. ACM Transactions of Programming Languages and Systems, 7(4):501–538, October 1985.
- [13] L. Lamport. How to make a multiprocessor computer that correctly executes multiprocess programs. *IEEE Trans. Comput.*, 28:690–691, September 1979. ISSN 0018-9340. URL http://dx.doi.org/10.1109/TC.1979.1675439.
- [14] Calvin Lin and Lawrence Snyder. Principles of Parallel Programming. Addison-Wesley, 2009.
- [15] Alex Miller. Set your java 7 phasers to stun, 2008. URL http://tech.puredanger.com/2008/07/08/java7-phasers/.
- [16] Cherri M. Pancake. Knowing When to Parallelize: Rules-of-Thumb based on User Experiences. URL http://web.engr.oregonstate.edu/~pancake/presentations/sdsc.pdf.
- [17] Jun Shirako, David M. Peixotto, Vivek Sarkar, and William N. Scherer. Phasers: A unified deadlock-free construct for collective and point-to-point synchronization. In ICS '08: Proceedings of the 22nd annual international conference on Supercomputing, pages 277–288, New York, NY, USA, 2008. ACM. ISBN 978-1-60558-158-3. doi: http://doi.acm.org/10.1145/1375527.1375568.
- [18] Sagnak Tasirlar. Scheduling macro-dataflow programs on task-parallel runtime systems. M.S. Thesis, Department of Computer Science, Rice University, May 2011 (expected).
- [19] Barry Wilkinson and Michael Allen. Parallel Programming: Techniques and Applications Using Networked Workstations and Parallel Computers (2nd Edition). Prentice-Hall, Inc., Upper Saddle River, NJ, USA, 2004. ISBN 0131405632.